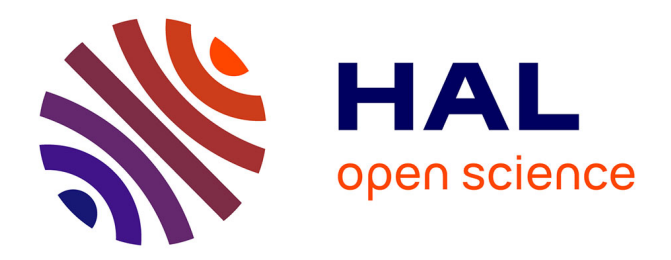

#### **Méthodologie pratique d'un projet de recherche.** Peter Stockinger

#### **To cite this version:**

Peter Stockinger. Méthodologie pratique d'un projet de recherche. : Séminaire du Master LLCER-CIM (CIM 4A 02C).. Master. Séminaire du Master LLCER-CIM (CIM 4A 02C)., Paris, France. 2016, pp.51. cel-01369076v1

#### **HAL Id: cel-01369076 <https://hal.science/cel-01369076v1>**

Submitted on 20 Sep 2016 (v1), last revised 11 Oct 2016 (v2)

**HAL** is a multi-disciplinary open access archive for the deposit and dissemination of scientific research documents, whether they are published or not. The documents may come from teaching and research institutions in France or abroad, or from public or private research centers.

L'archive ouverte pluridisciplinaire **HAL**, est destinée au dépôt et à la diffusion de documents scientifiques de niveau recherche, publiés ou non, émanant des établissements d'enseignement et de recherche français ou étrangers, des laboratoires publics ou privés.

 $\overline{a}$ 

Parcours Master 1 "Communication, Information et (nouveaux) Médias (**C.I.M.)** et Magistère Communication Interculturelle de l'Inalco (**Mag-C2I**)

### **Séminaire du Master LLCER-CIM** (CIM 4A 02C) **« Séminaire de recherche »**

## **Méthodologie pratique d'un projet de recherche**

### **PETER STOCKINGER, Professeur des universités**

Institut National des Langues et Civilisations Orientales (INALCO) Département « Métiers des Langues, de la Communication et de l'Interculturel » Filière « Communication et Formations Interculturelles »

**Paris, Institut National des Langues et Civilisations Orientales (INALCO) 2016 – 2017**

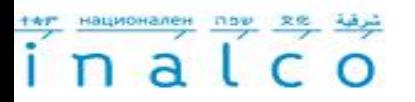

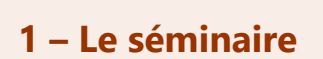

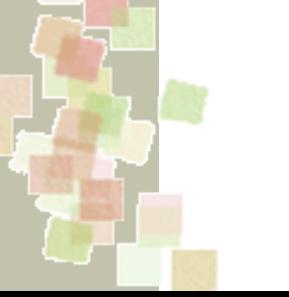

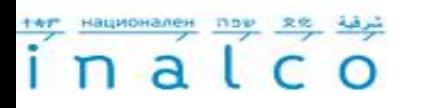

#### **Présentation du séminaire**

Ce séminaire est consacré à la préparation du **travail de recherche** à réaliser …

- … dans le cadre du **magistère 2ème année Mag-2CI (Magistère de Communication Interculturelle de l'INALCO)** sous forme **d'un mémoire de recherche**
- … sous forme d'une **étude de cas** dans le cadre du **master 2ème année LLCER-CIM (Communication, Information, et (nouveaux) Médias)** qui constitue l'une des deux parties de la thèse professionnelle (l'autre partie étant constituée du rapport de stage).

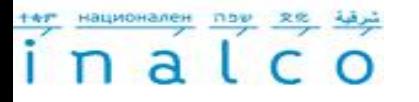

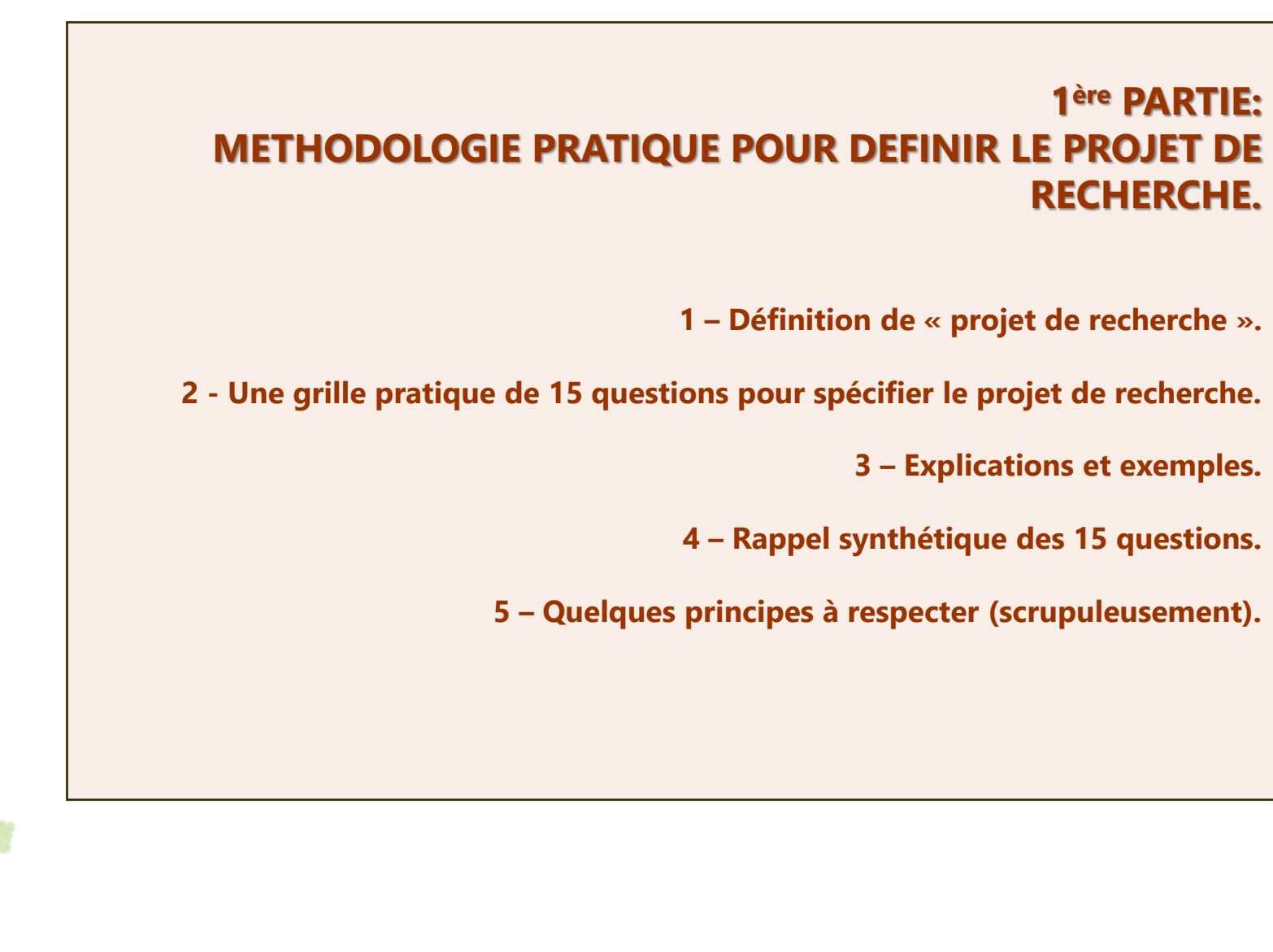

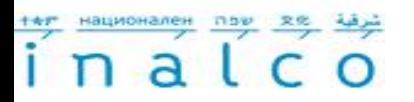

#### **1 – La notion de « projet de recherche »**

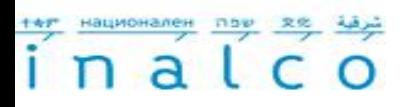

### **Projet de recherche :**  D'une manière simple et générale, un projet de recherche est un « **entreprise intellectuelle** » qui vise, par exemple : 1. à **répondre à une question**, un problème, une incertitude ; 2. à **apporter des preuves** ou des « nouvelles évidences » sur une hypothèse, une position, … controverse (à « démontrer » quelque chose) ; 3. à **ouvrir/rouvrir un débat** sur un « fait », une problématique, une certitude théorique, … 4. à **apporter des solutions** de nature pratique, technique, professionnelle, … 5. à **explorer des nouveaux domaines de connaissance**, de nouveaux « horizons de sens ». **La notion de « projet de recherche »**

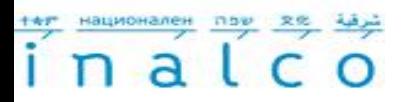

### **2 – Une grille pratique de questions pour spécifier un projet de recherche**

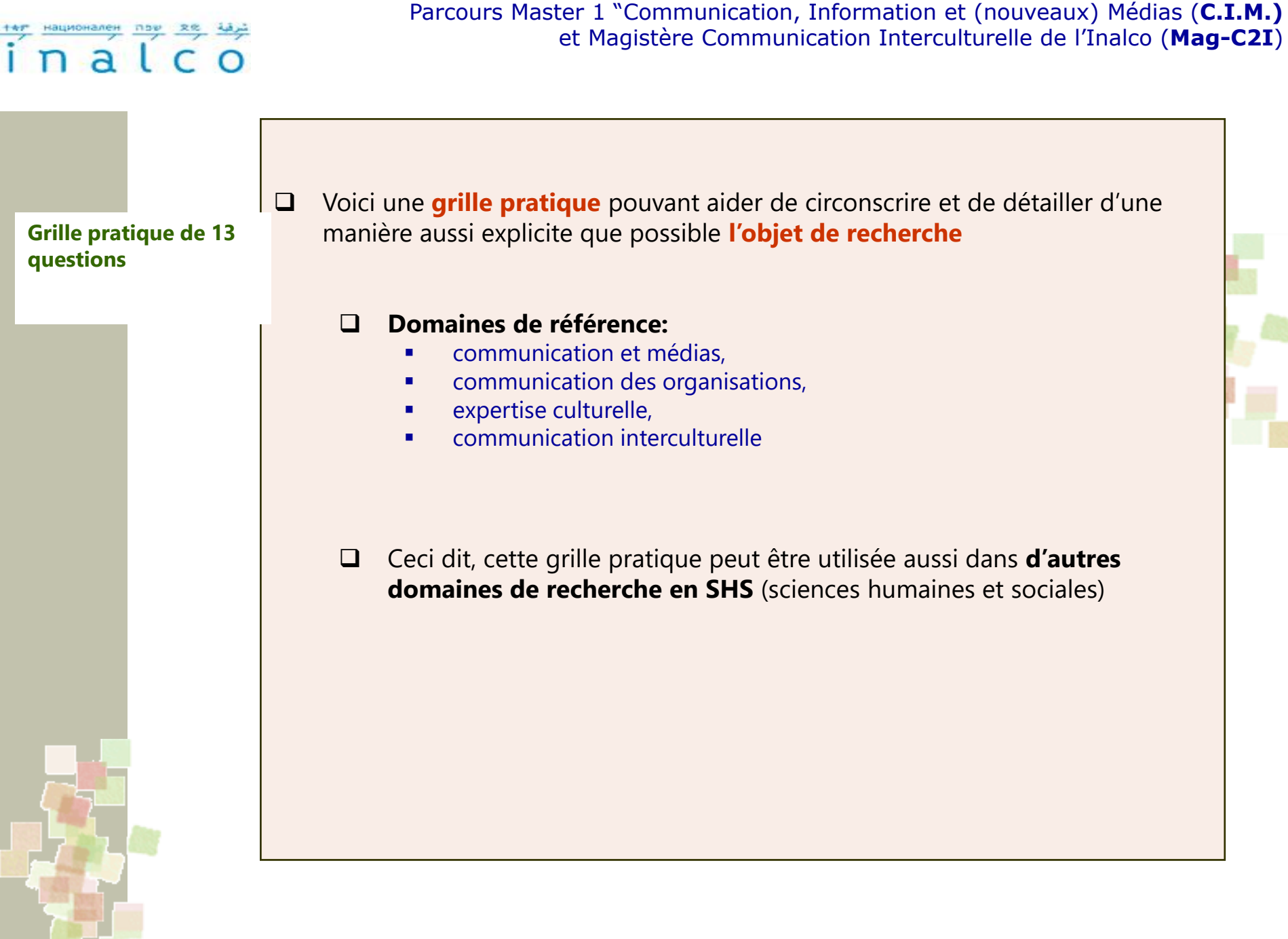

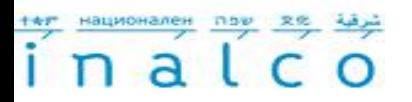

### **2 – Une grille pratique de questions pour spécifier un projet de recherche**

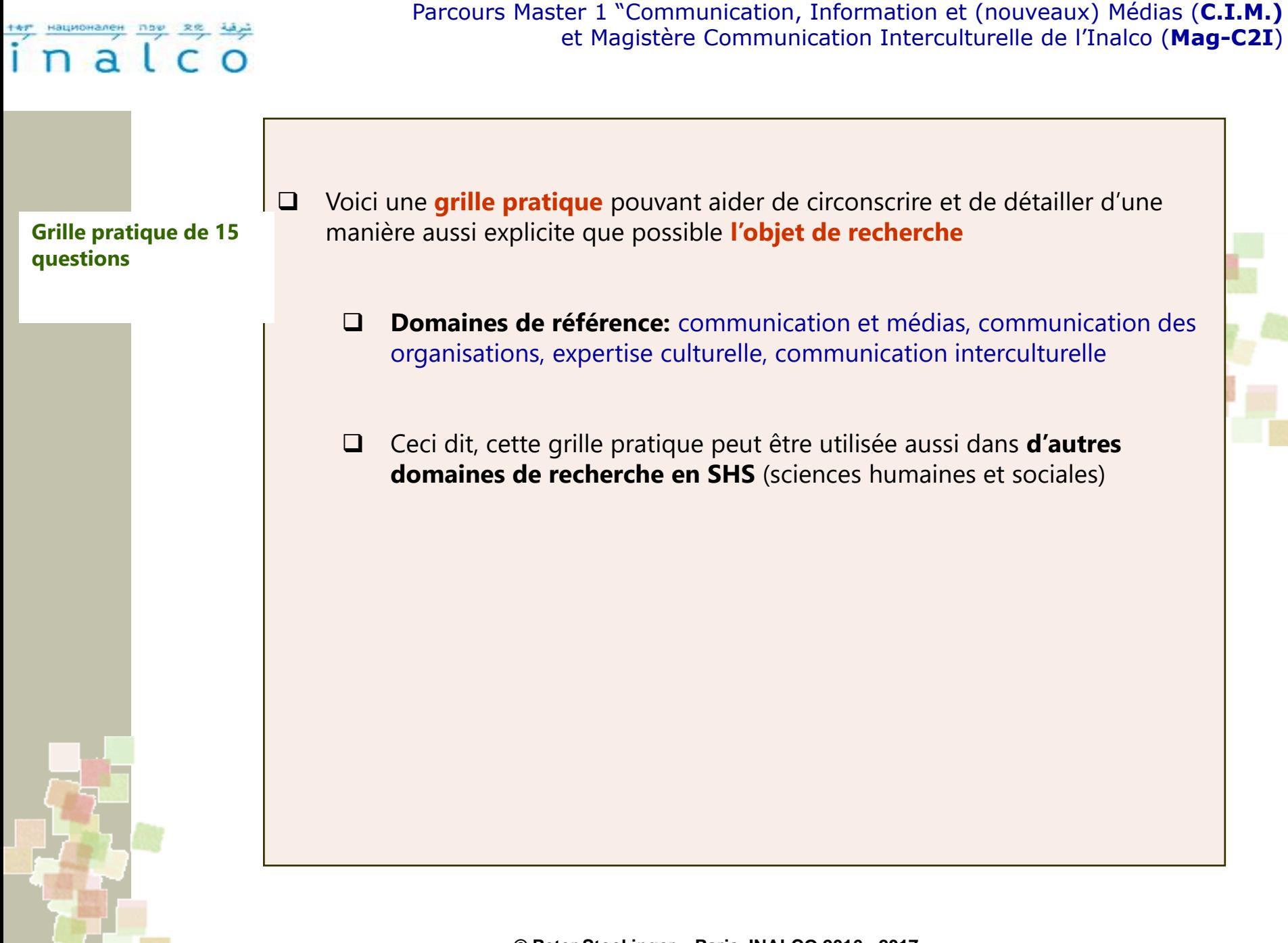

### $a<sup>1</sup>c$

**© Peter Stockinger – Paris, INALCO 2016 - 2017 Grille pratique composée de 15 questions pour spécifier son projet de recherche <sup>1</sup> Quel est l'objet de mon projet de recherche ? 2 Quel est la problématique spécifique que je souhaite traiter ? 3 Quels sont les objectifs que je me propose de réaliser ? 4 Quels sont les motifs qui me « poussent » de faire ce travail de recherche ? 5 Sur quelles données concrètes puis-je m'appuyer pour réaliser ma recherche ? 6 Existe-il déjà d'autres travaux (projets, …) qui ont déjà traité mon objet de recherche ? 7 Quel est l'aspect novateur de mon projet de recherche ? 8 Quelles sont les références théoriques auxquelles se réfèrent mon projet de recherche ? Grille pratique de 15 questions**

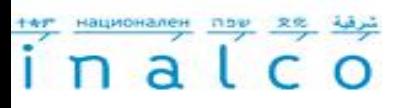

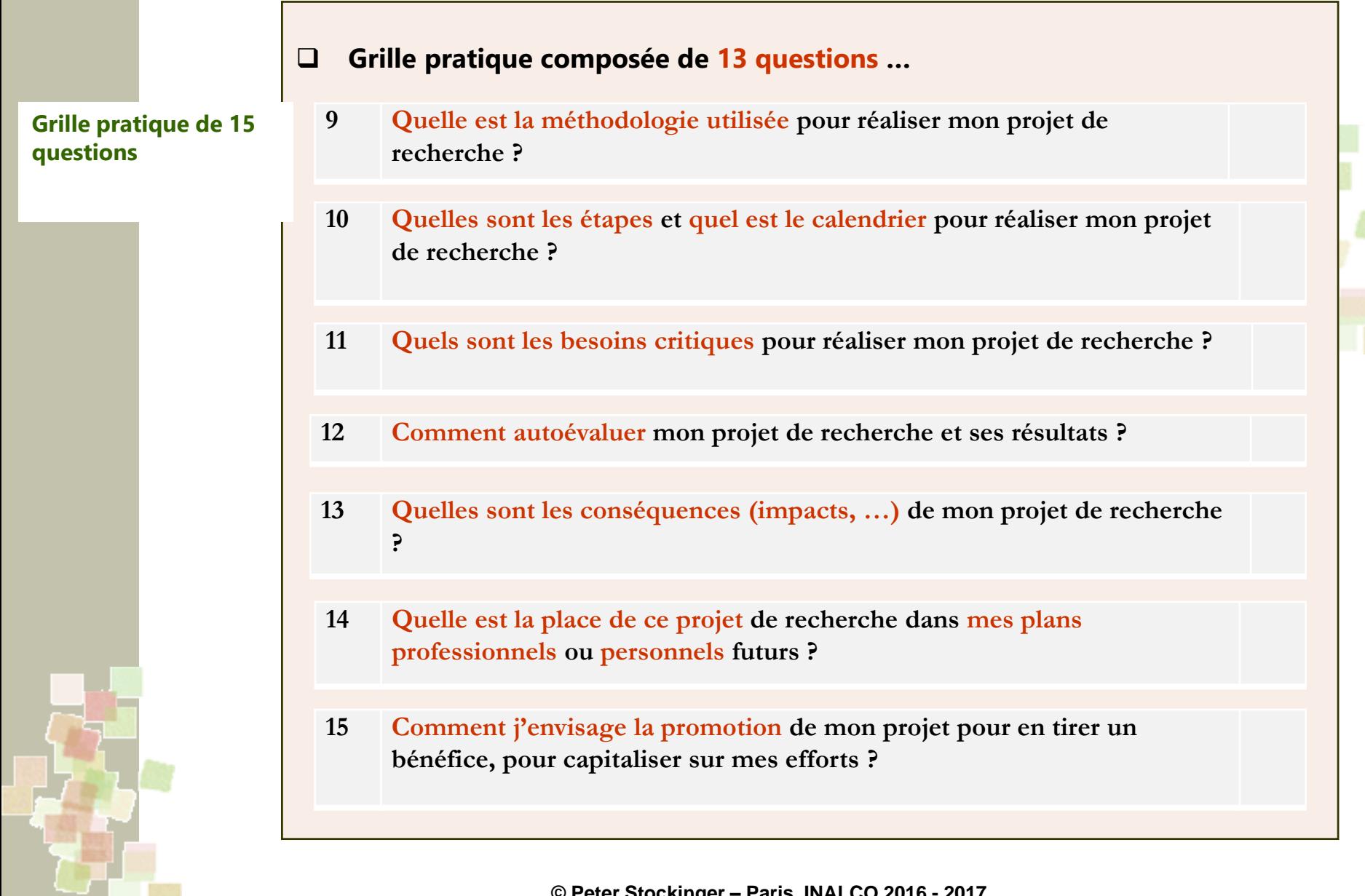

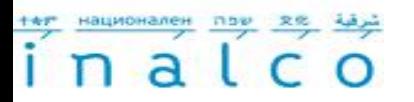

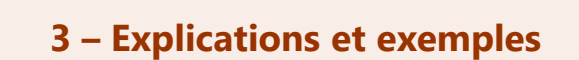

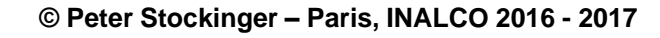

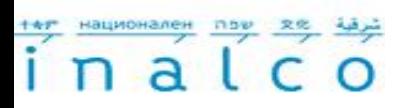

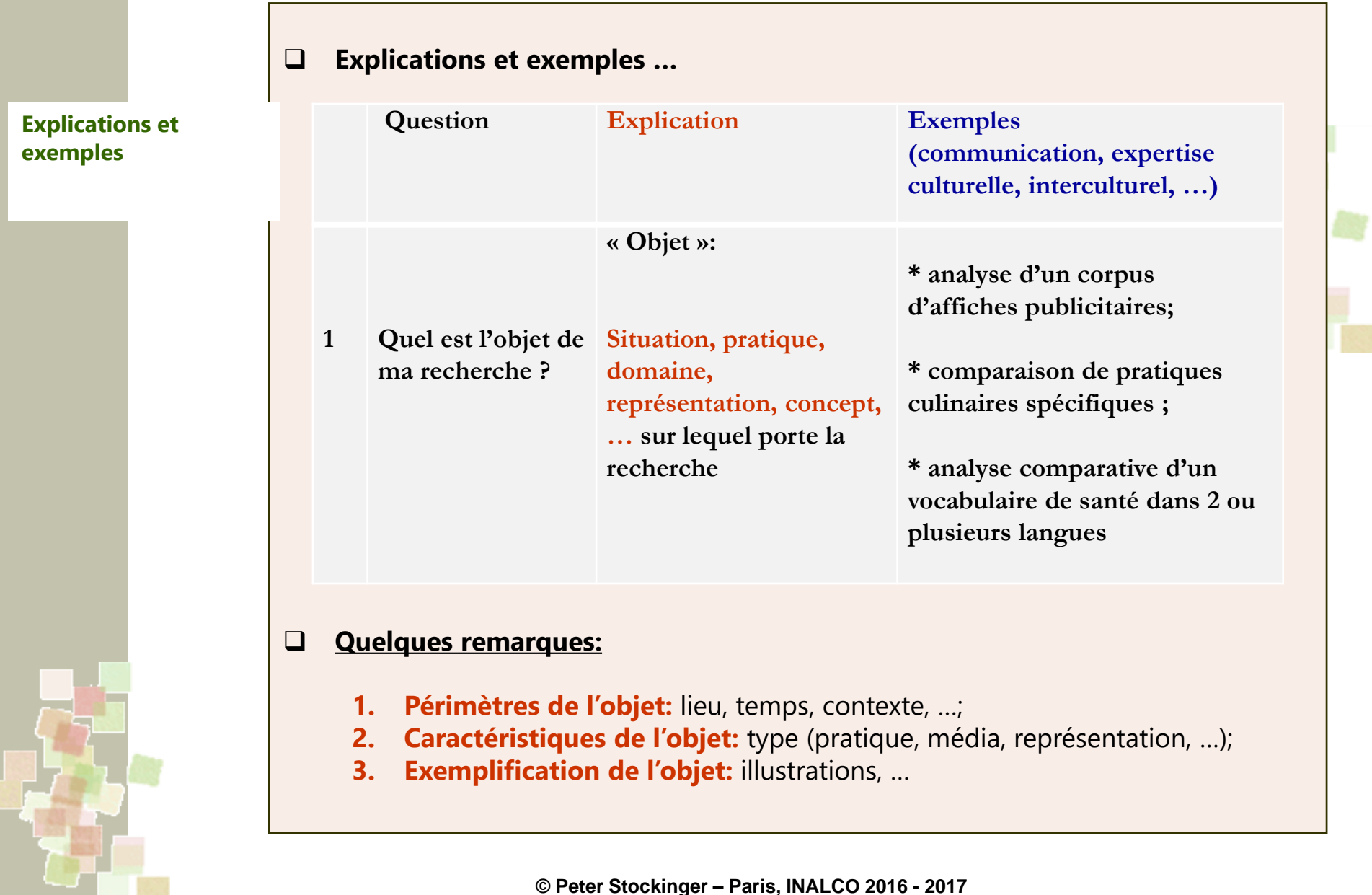

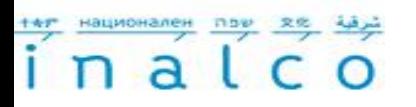

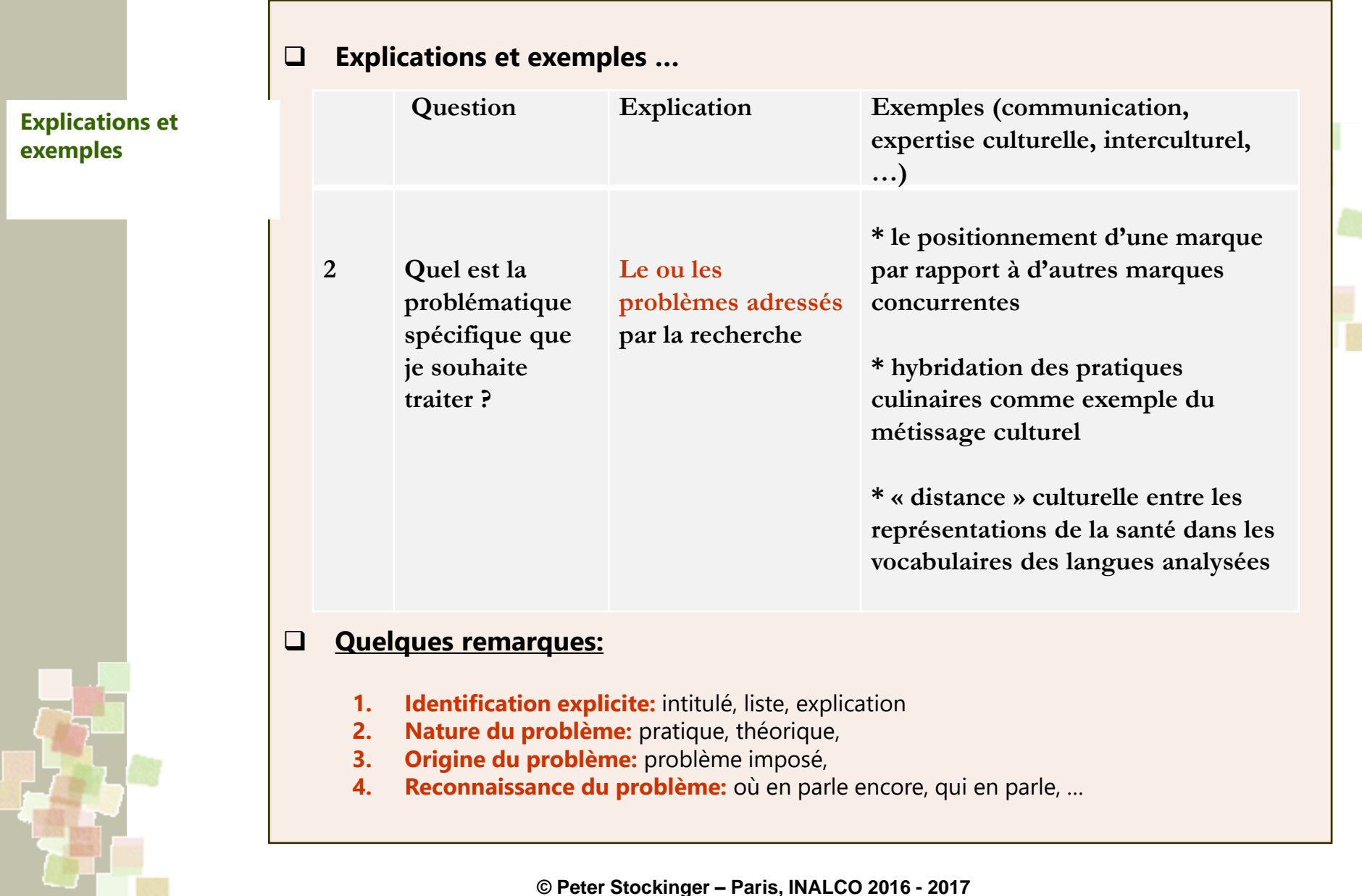

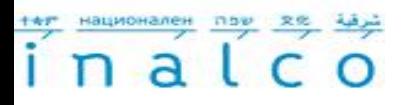

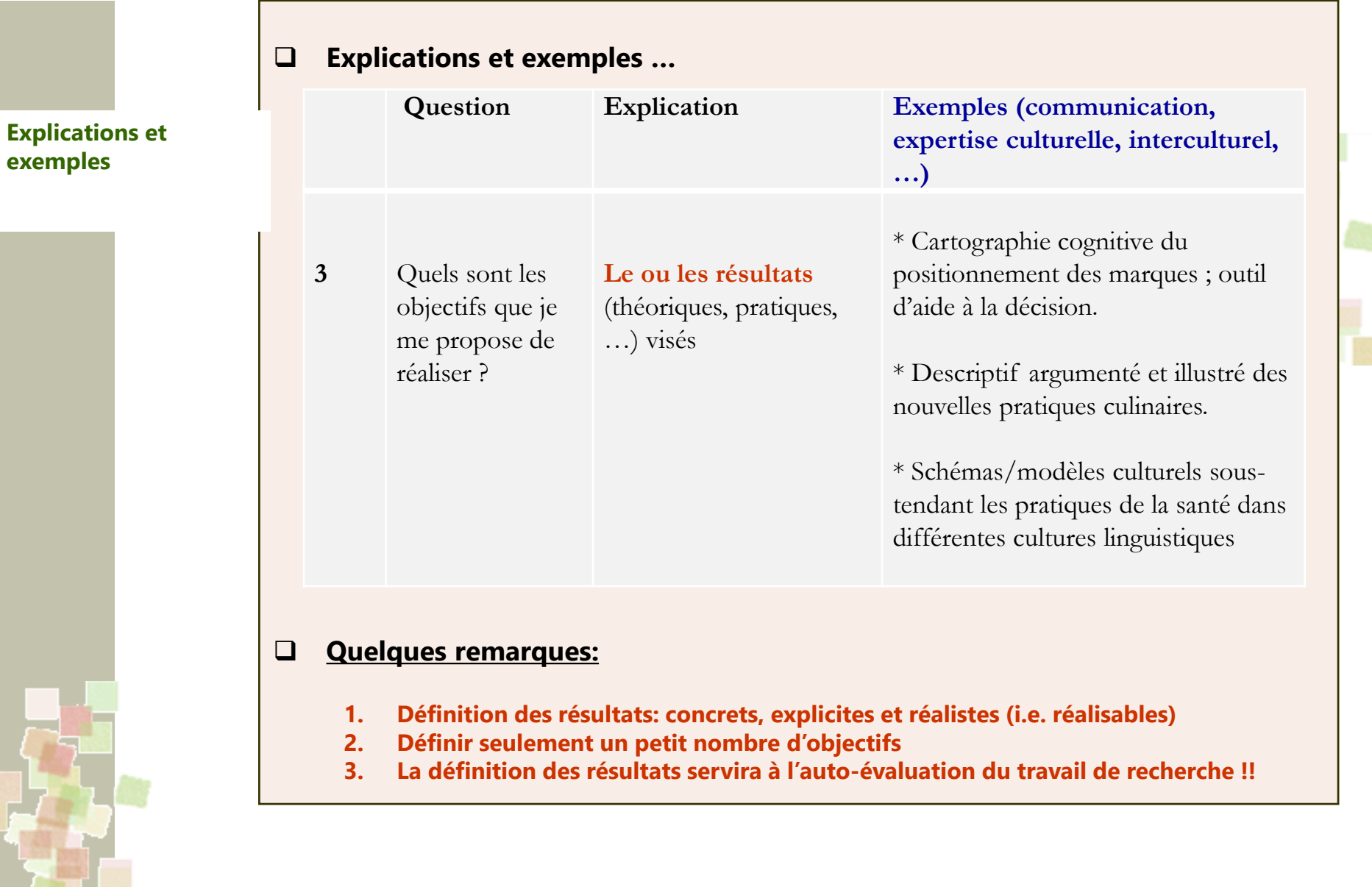

# 

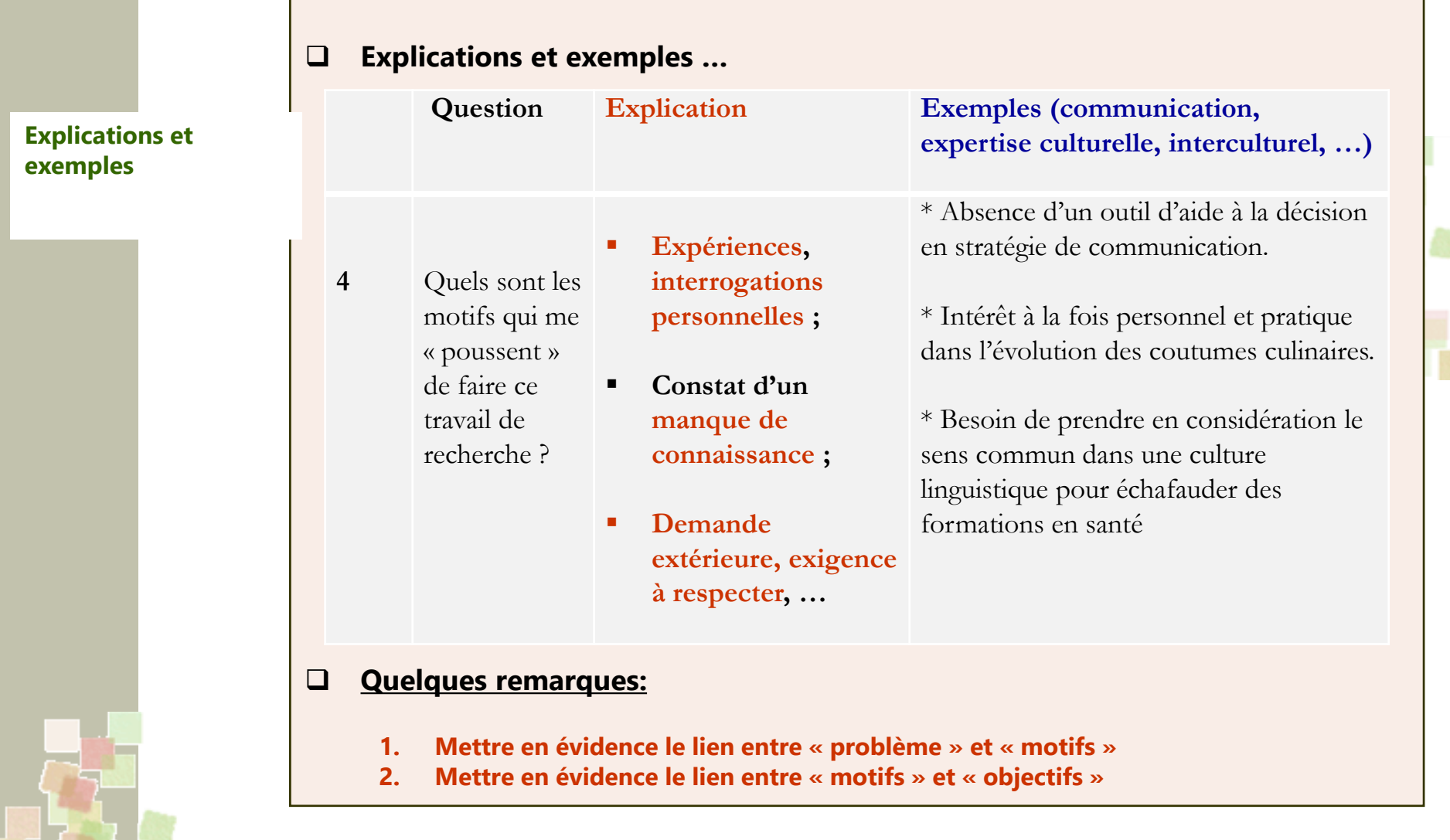

#### тел национален при inalco

Parcours Master 1 "Communication, Information et (nouveaux) Médias (**C.I.M.)** et Magistère Communication Interculturelle de l'Inalco (**Mag-C2I**)

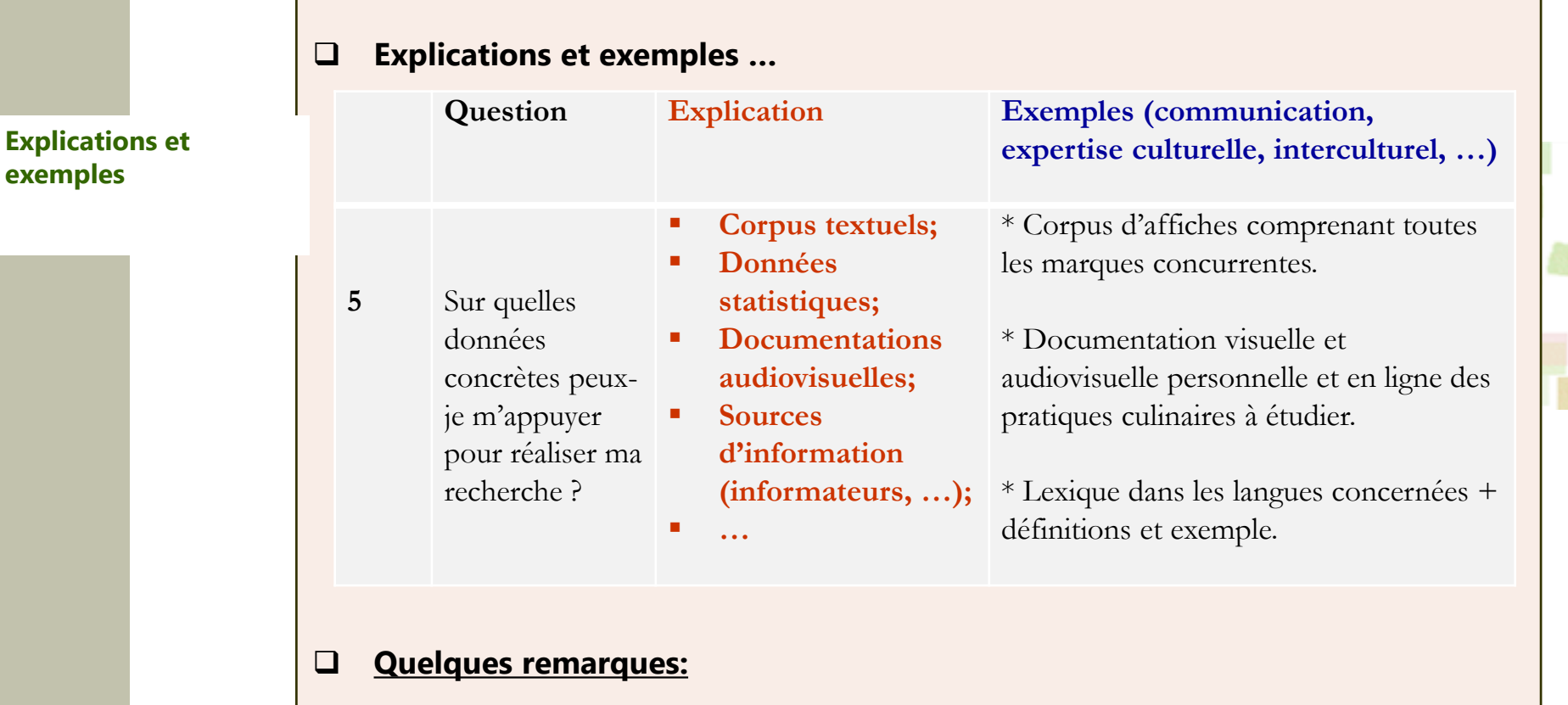

- **1. Corpus déjà existant ou encore à réaliser (partiellement, entièrement, …)**
- **2. Caractéristiques du corpus (types de données, quantité, origine, profile, …)**
- **3. Traitements éventuels du corpus collecté ?**

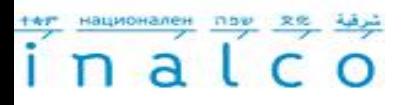

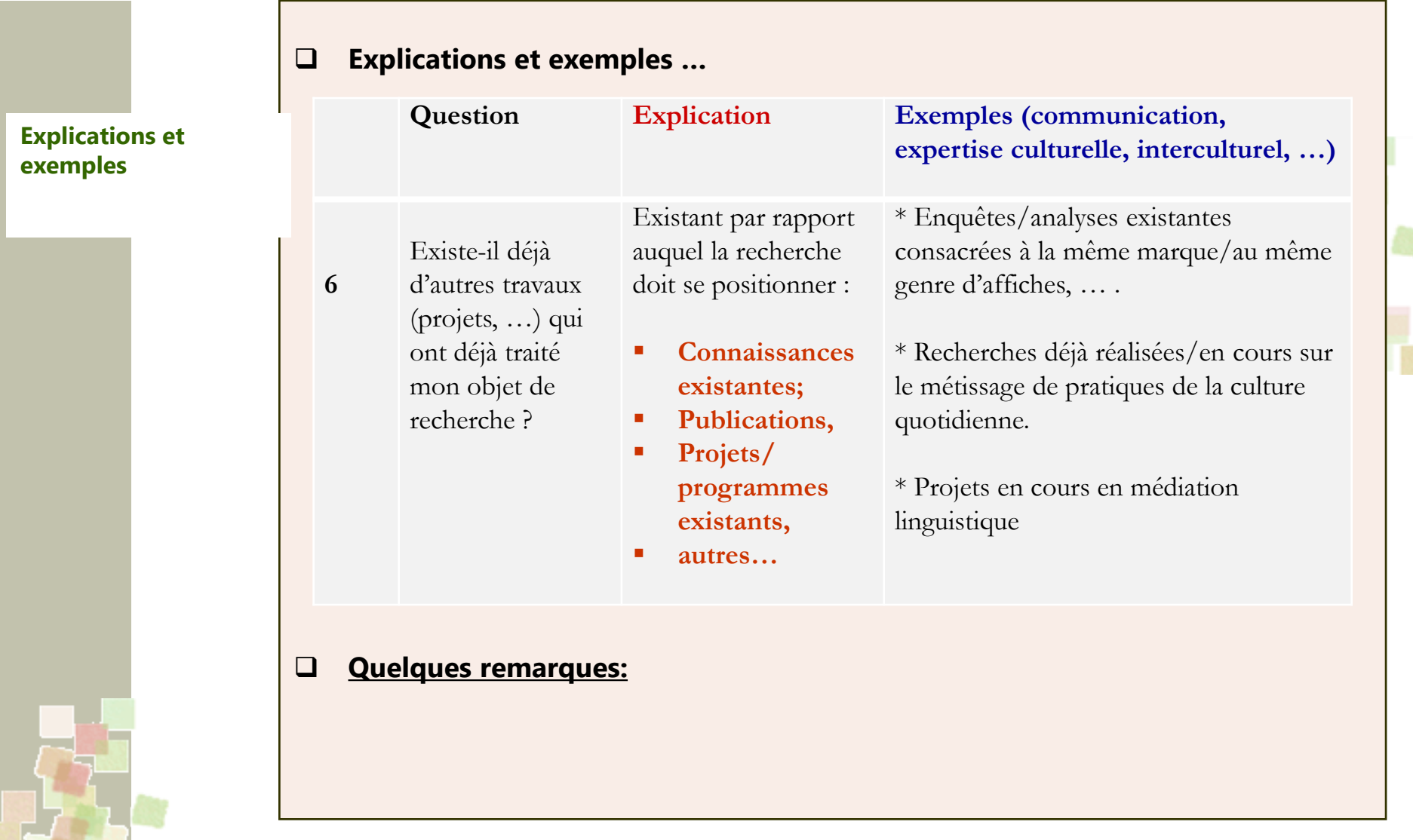

#### <u> مرقة 22 100 Mayonanen</u> inalco

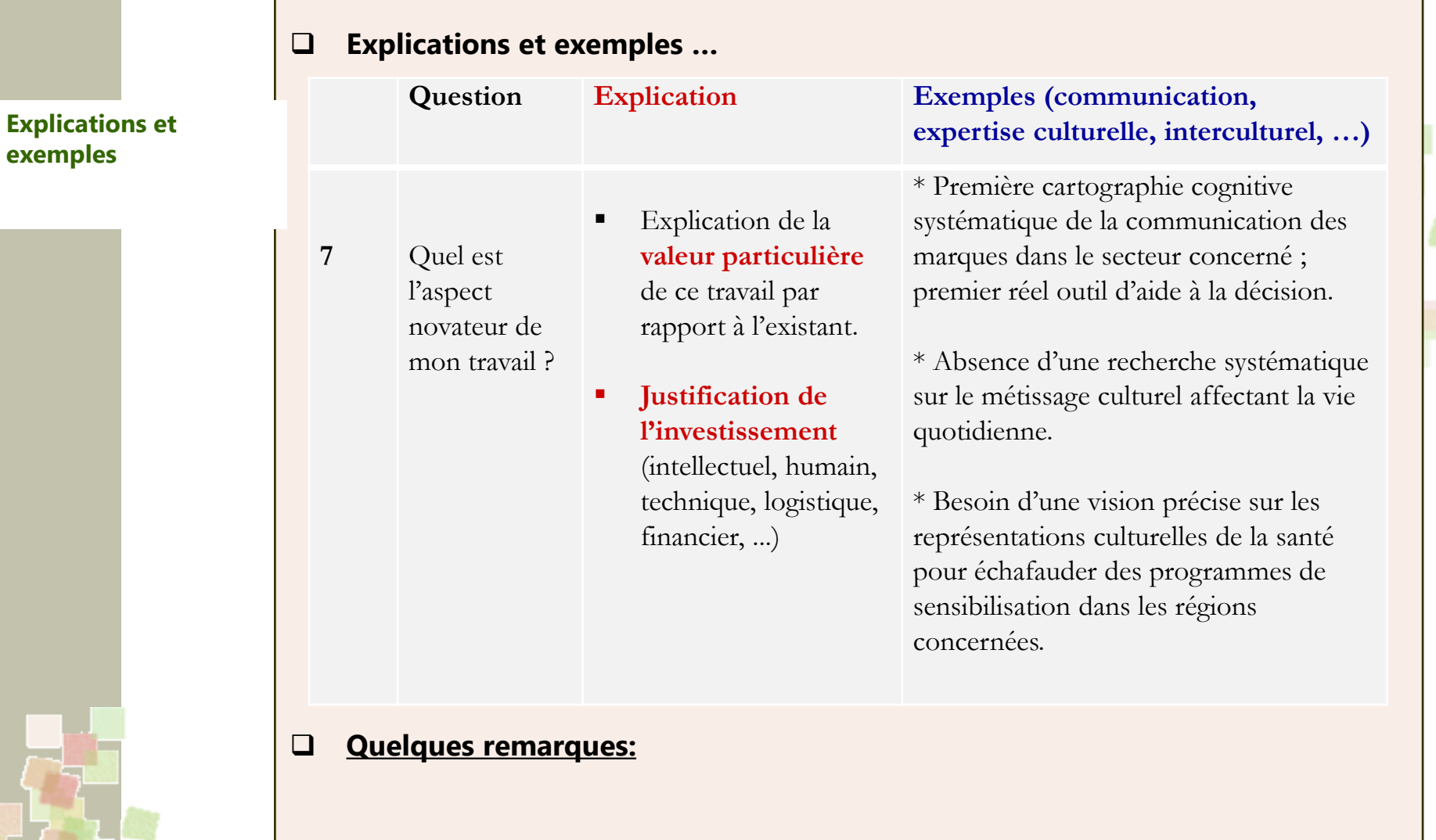

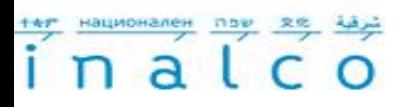

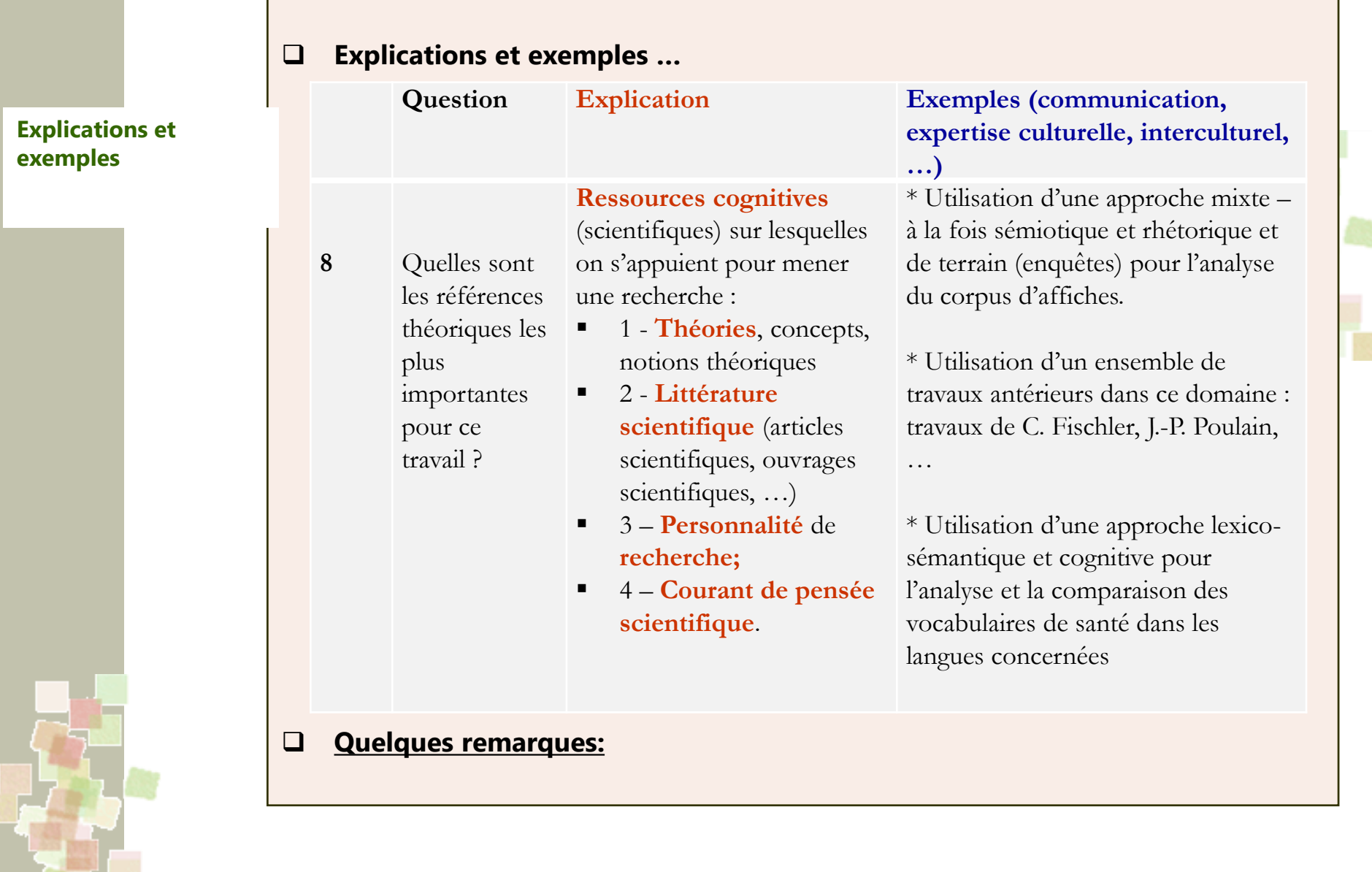

# 

سما

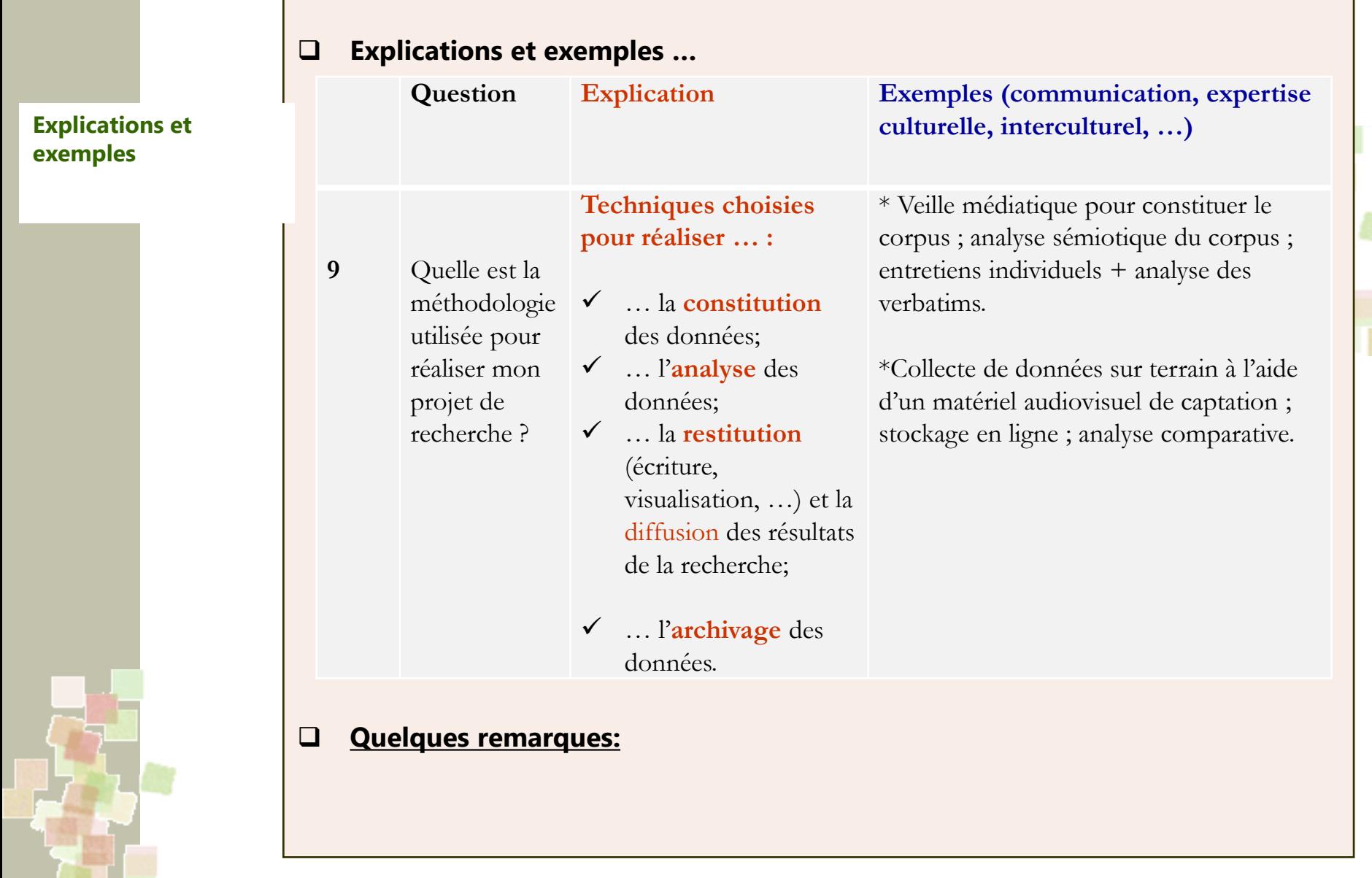

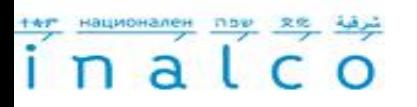

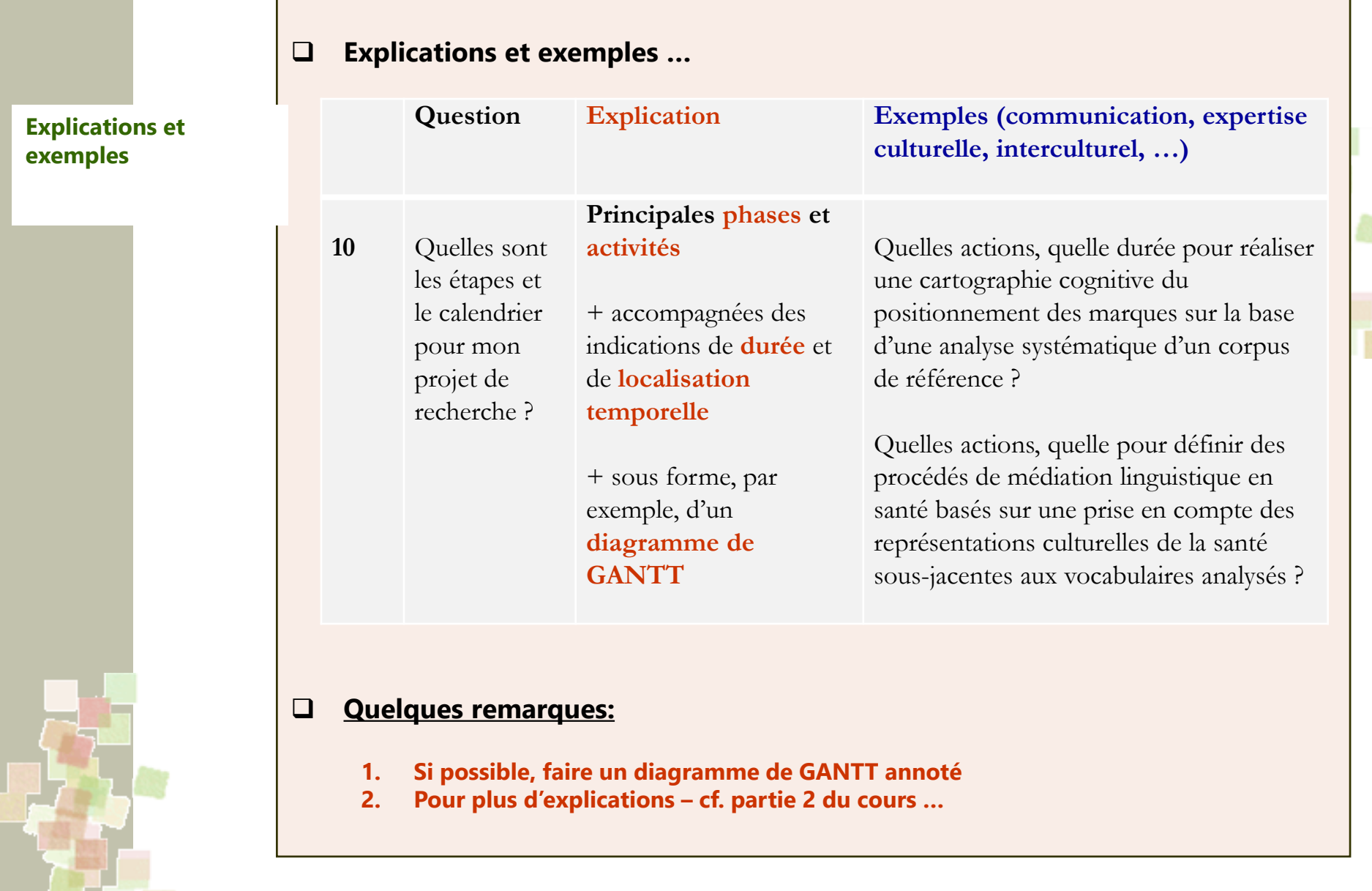

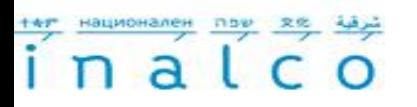

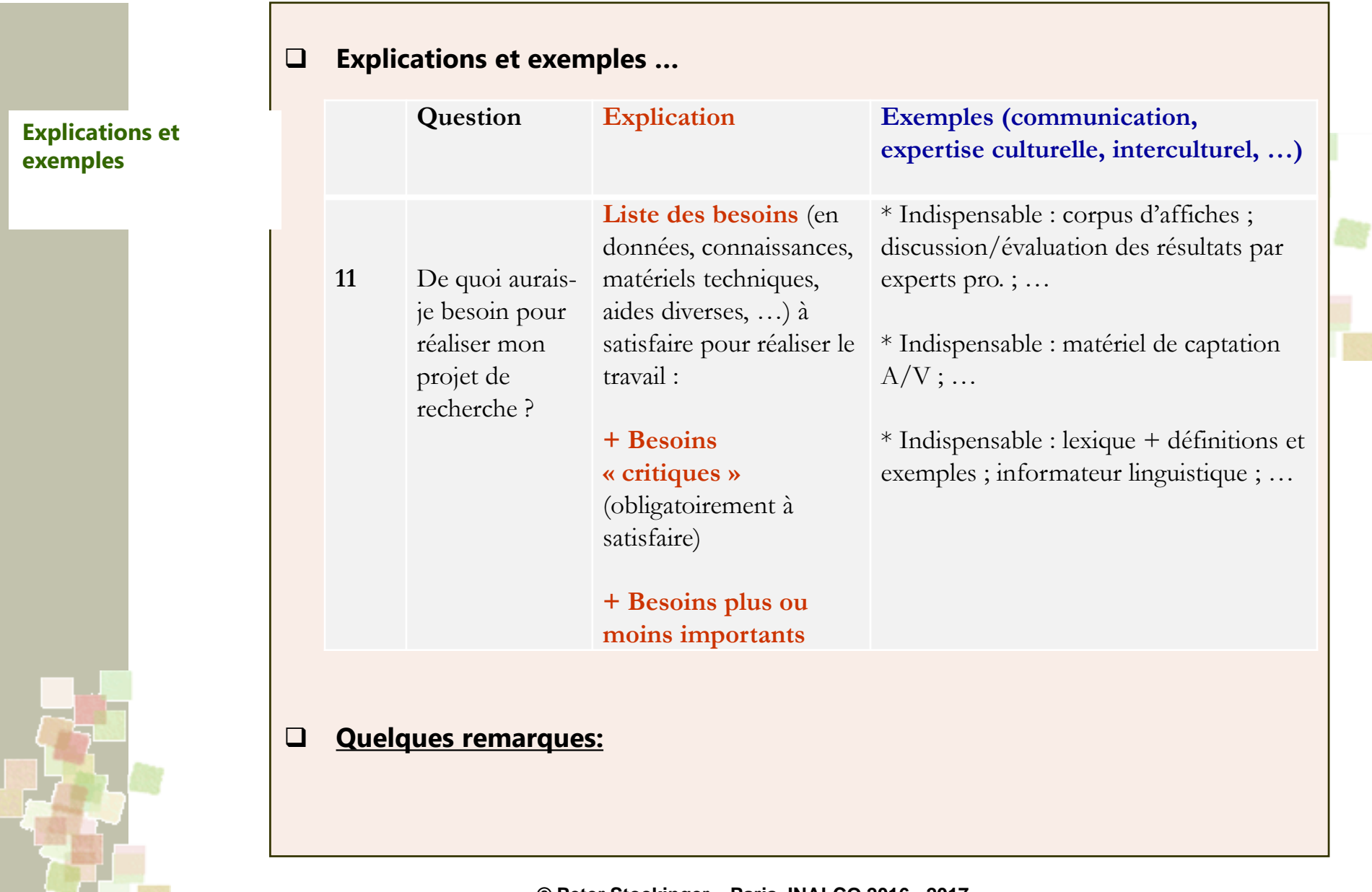

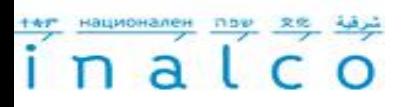

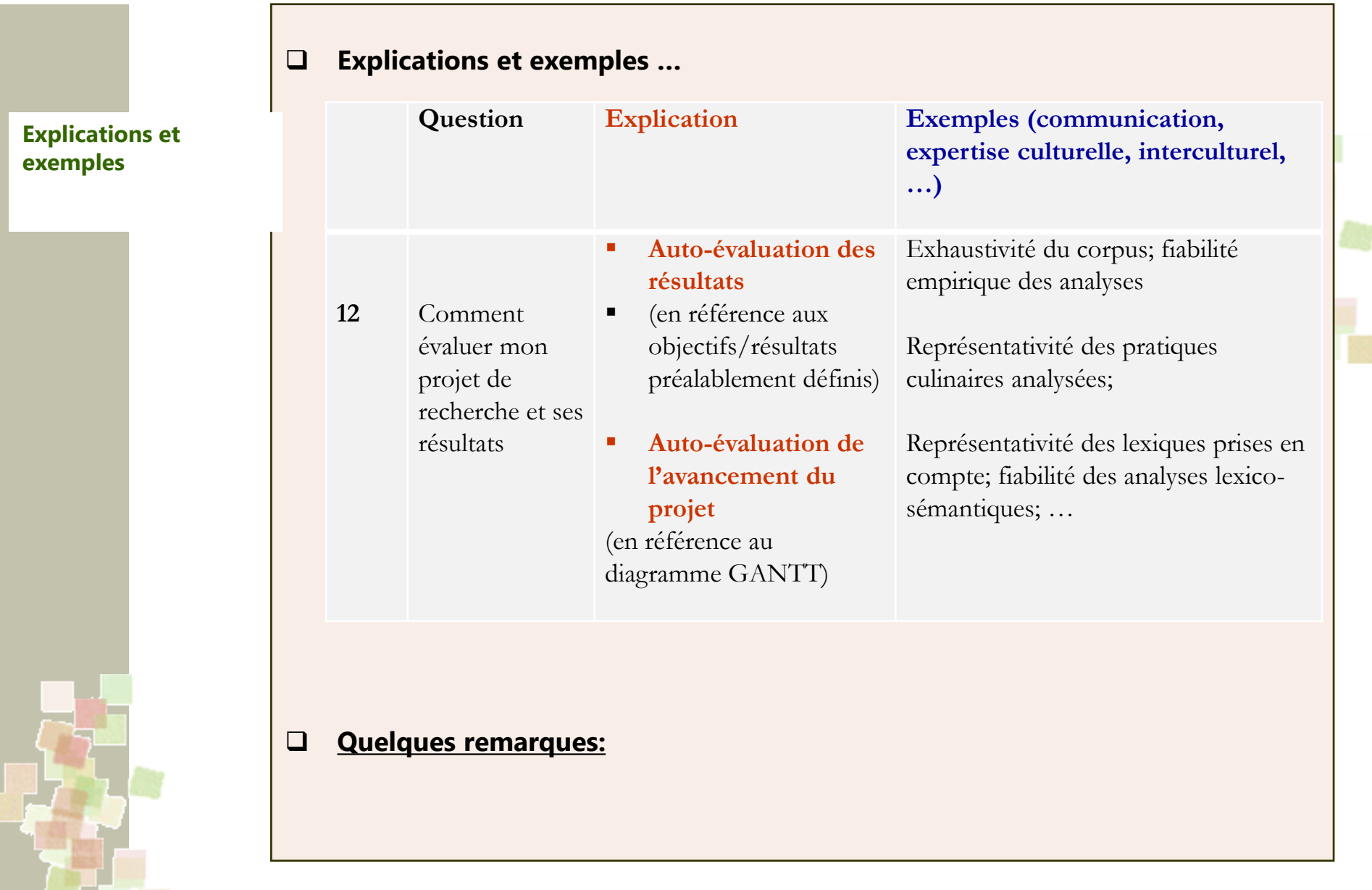

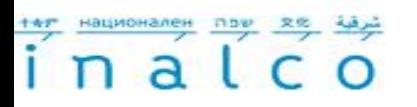

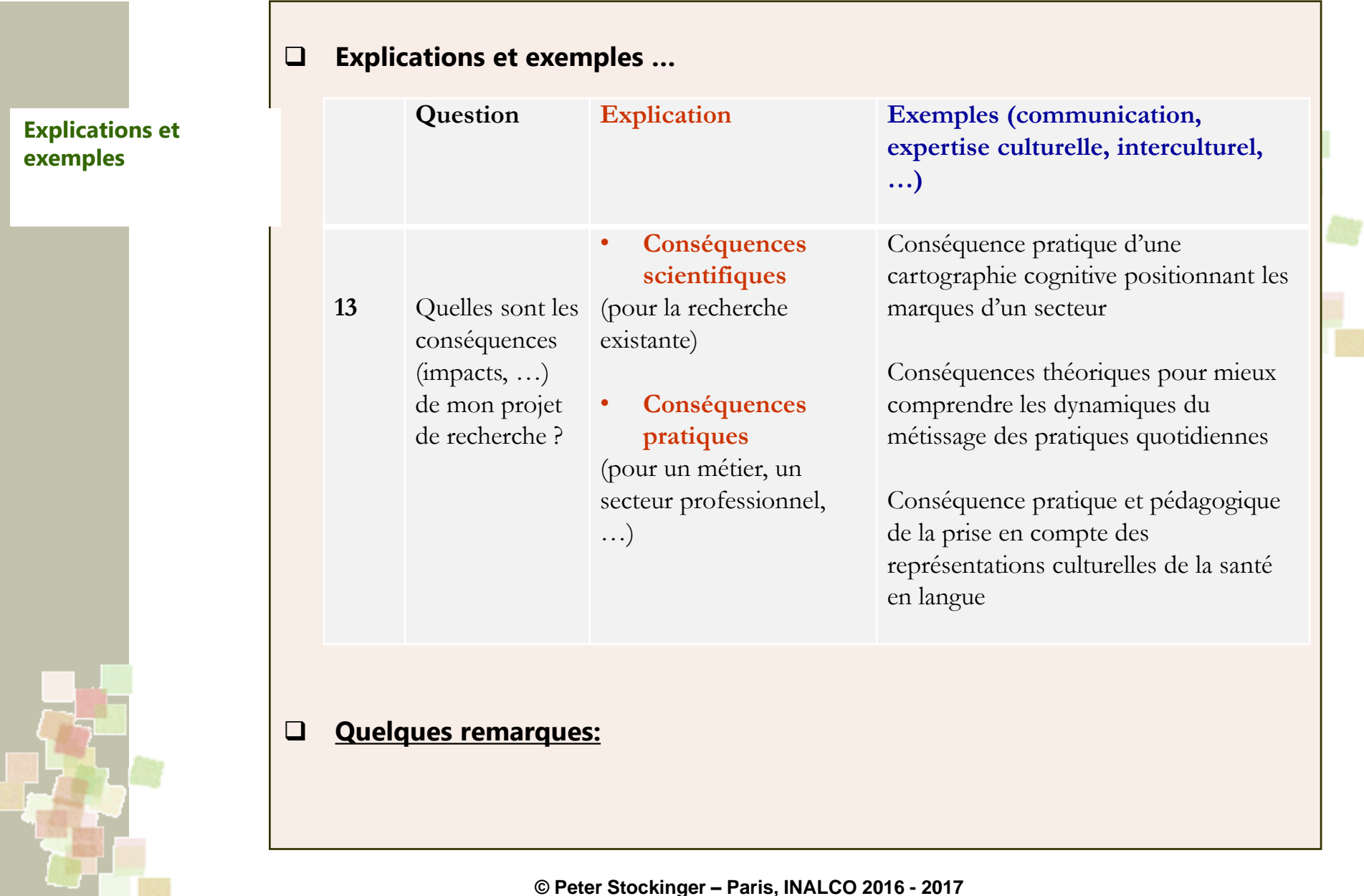

# 

Parcours Master 1 "Communication, Information et (nouveaux) Médias (**C.I.M.)** et Magistère Communication Interculturelle de l'Inalco (**Mag-C2I**)

Ħ

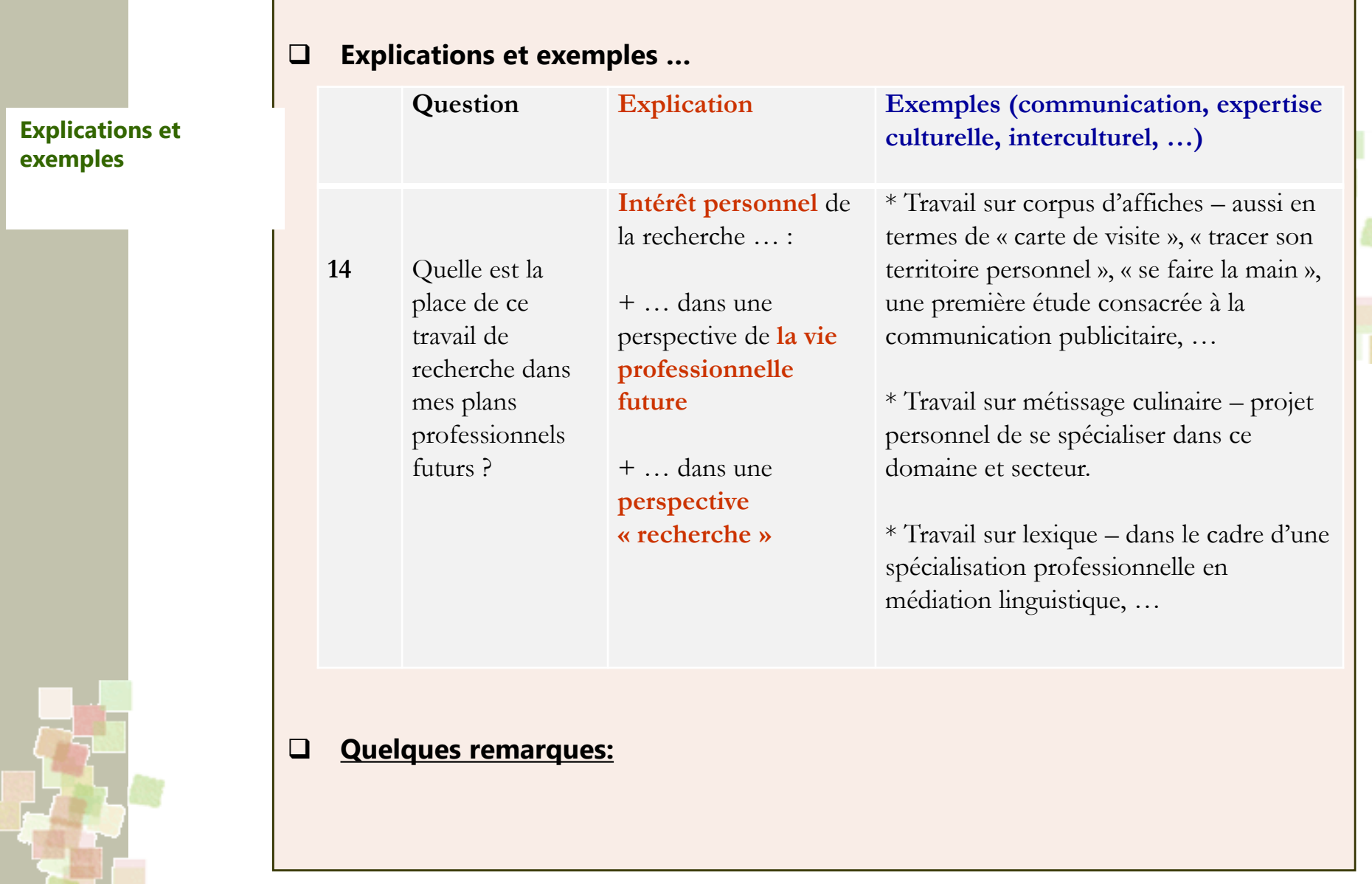

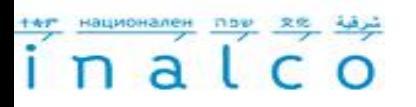

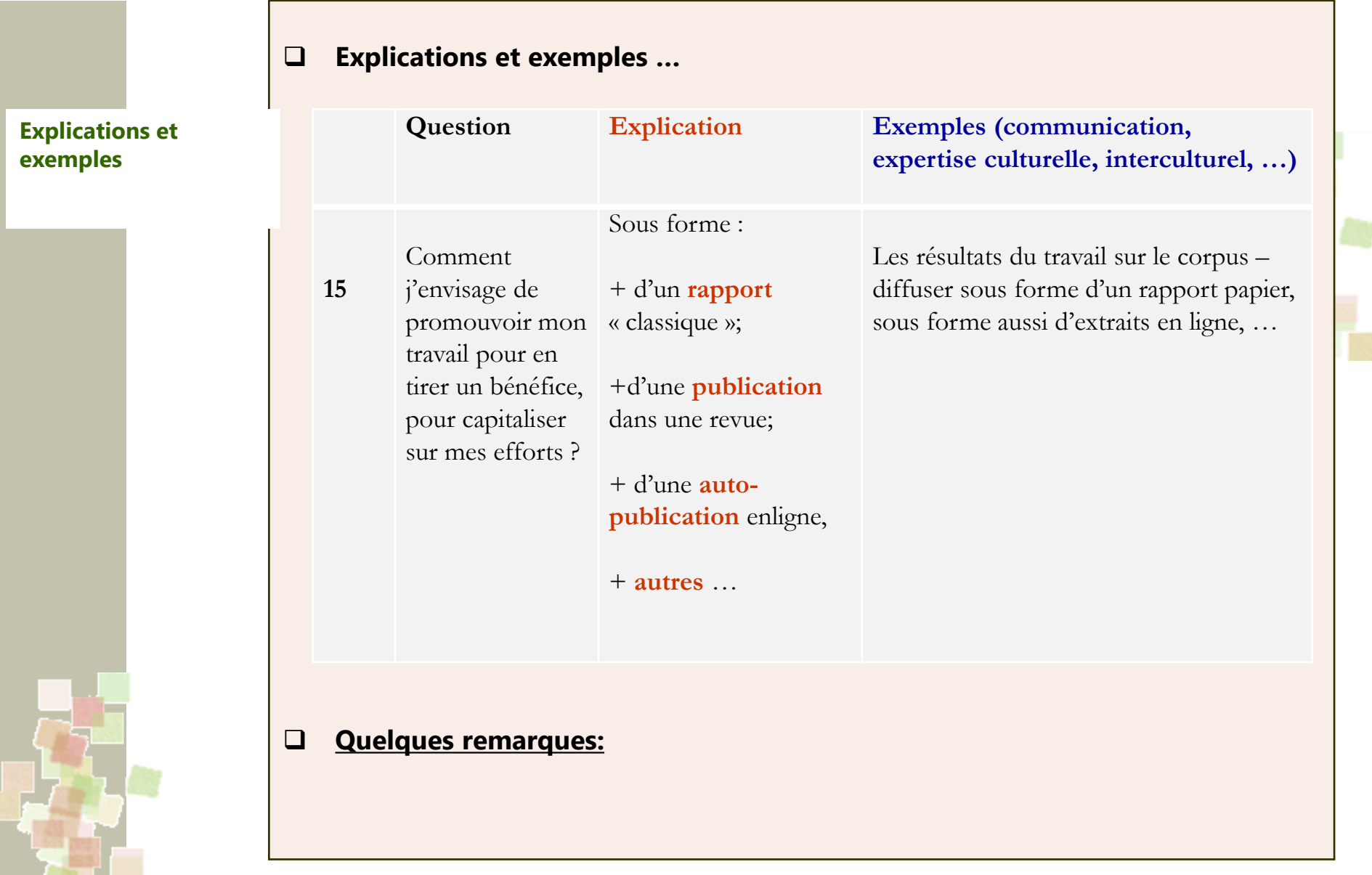

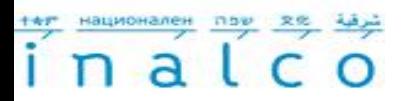

#### **4 – Rappel synthétique des 15 questions**

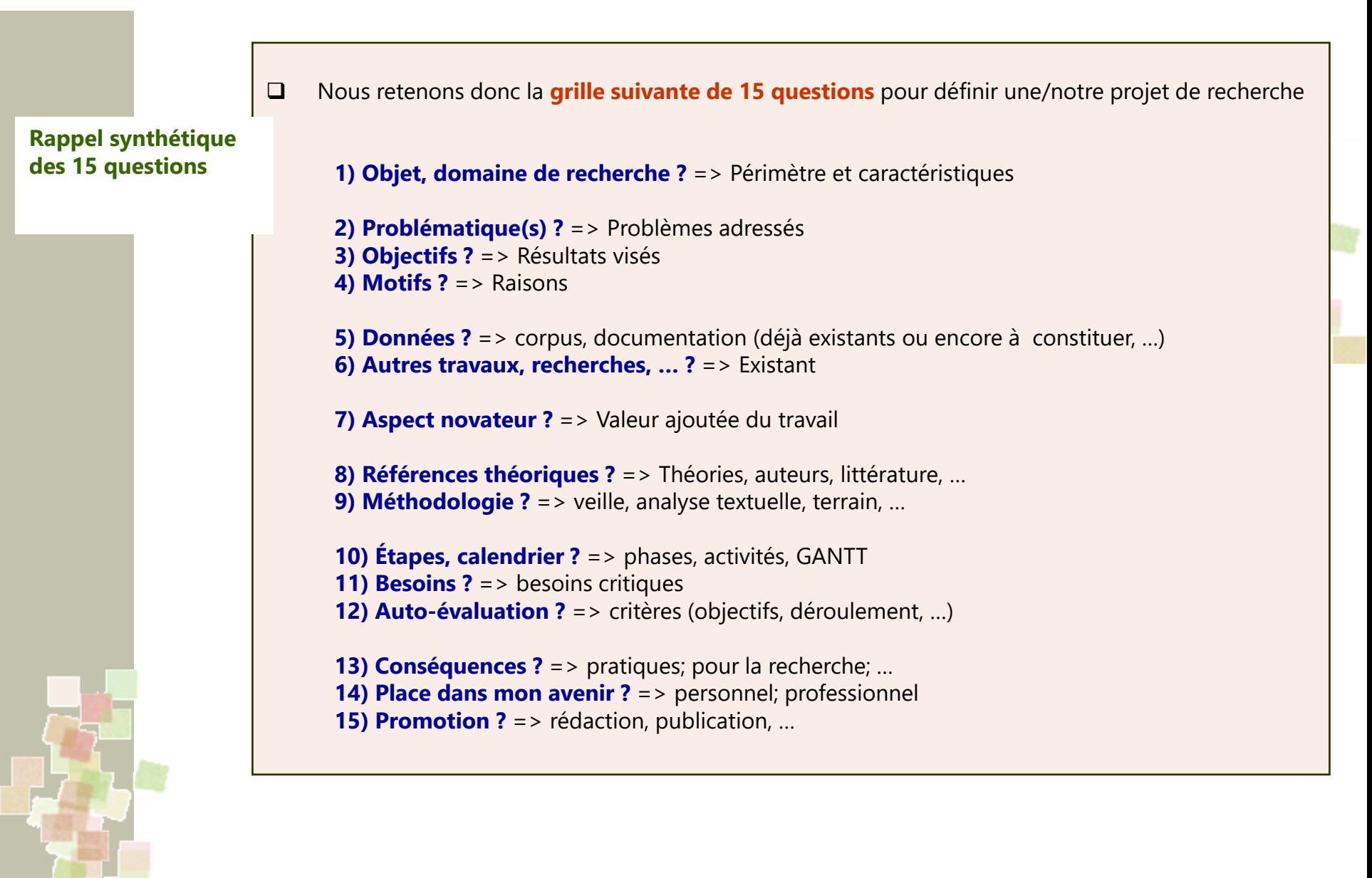

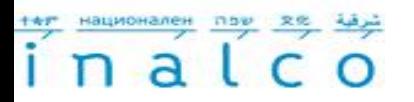

#### **5 – Quelques principes à respecter (scrupuleusement)**

## тел национален пох

Parcours Master 1 "Communication, Information et (nouveaux) Médias (**C.I.M.)** et Magistère Communication Interculturelle de l'Inalco (**Mag-C2I**)

**Principes à respecter impérativement**

- **Principes = valeurs de base** qui servent/doivent servir à un projet de recherche sérieux, digne de confiance …:
	- 1. Respect du **principe de l'empirisme** dans mon travail !
	- 2. Respect du **principe de la cohérence théorique et conceptuelle** de mon approche !
	- 3. Respect du **principe du raisonnement rationnel et ouvert à la critique** dans mon approche !
	- 4. Respect du **principe de la neutralité axiologique** dans mon travail !
	- 5. Respect du **principe de la simplicité et de la clarté** dans l'exposé de mon travail
	- 6. Respect du **principe de l'honnêteté intellectuelle** !
	- 7. Respect du **principe de la coopérativité** dans mon travail (il doit contribuer à l'avancement des connaissances) !

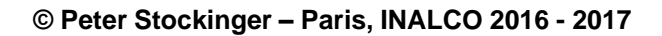

**++r** национален

Parcours Master 1 "Communication, Information et (nouveaux) Médias (**C.I.M.)** et Magistère Communication Interculturelle de l'Inalco (**Mag-C2I**)

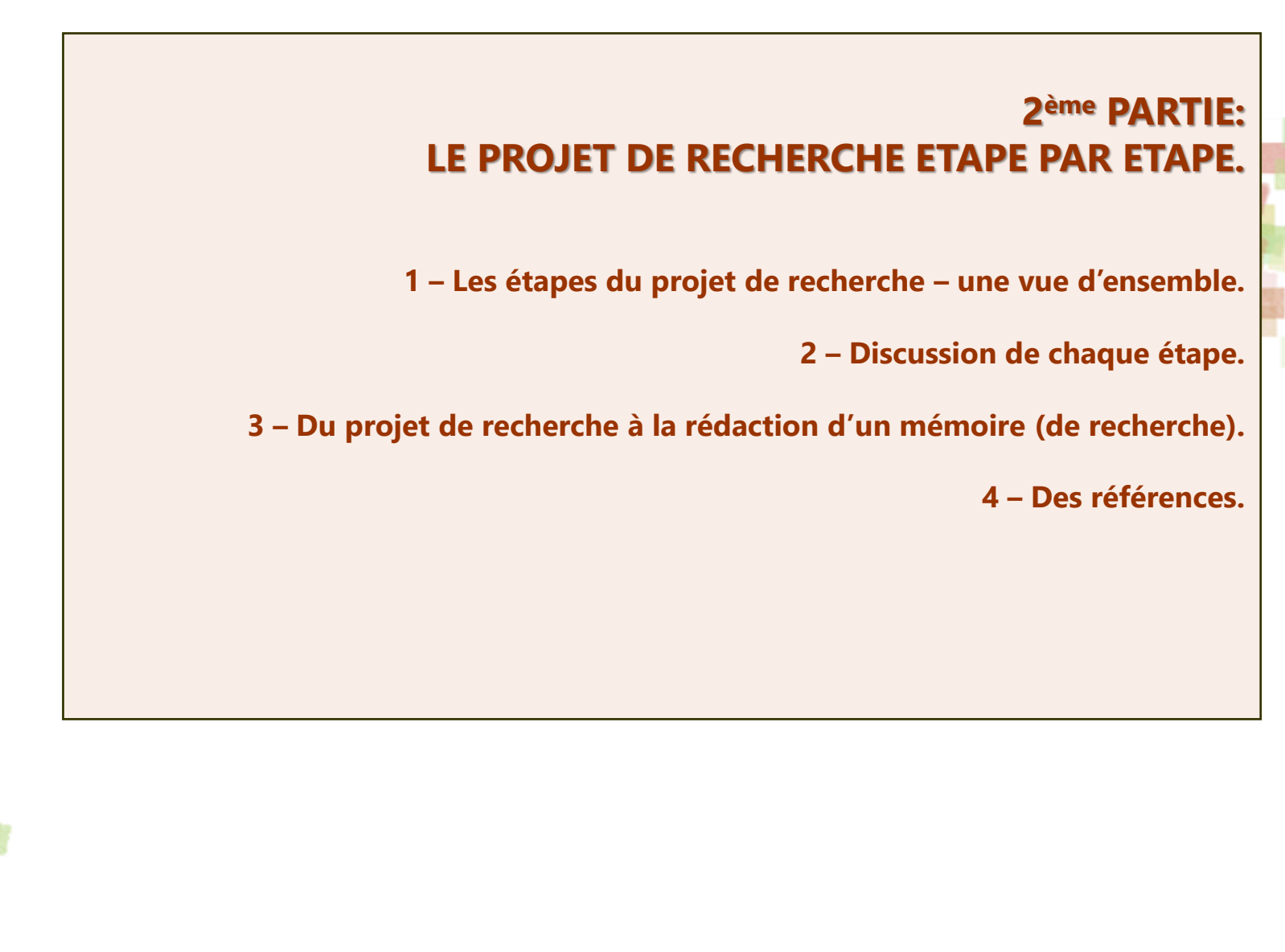

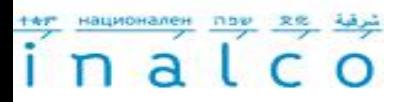

### **1 – Les étapes d'un projet de recherche**

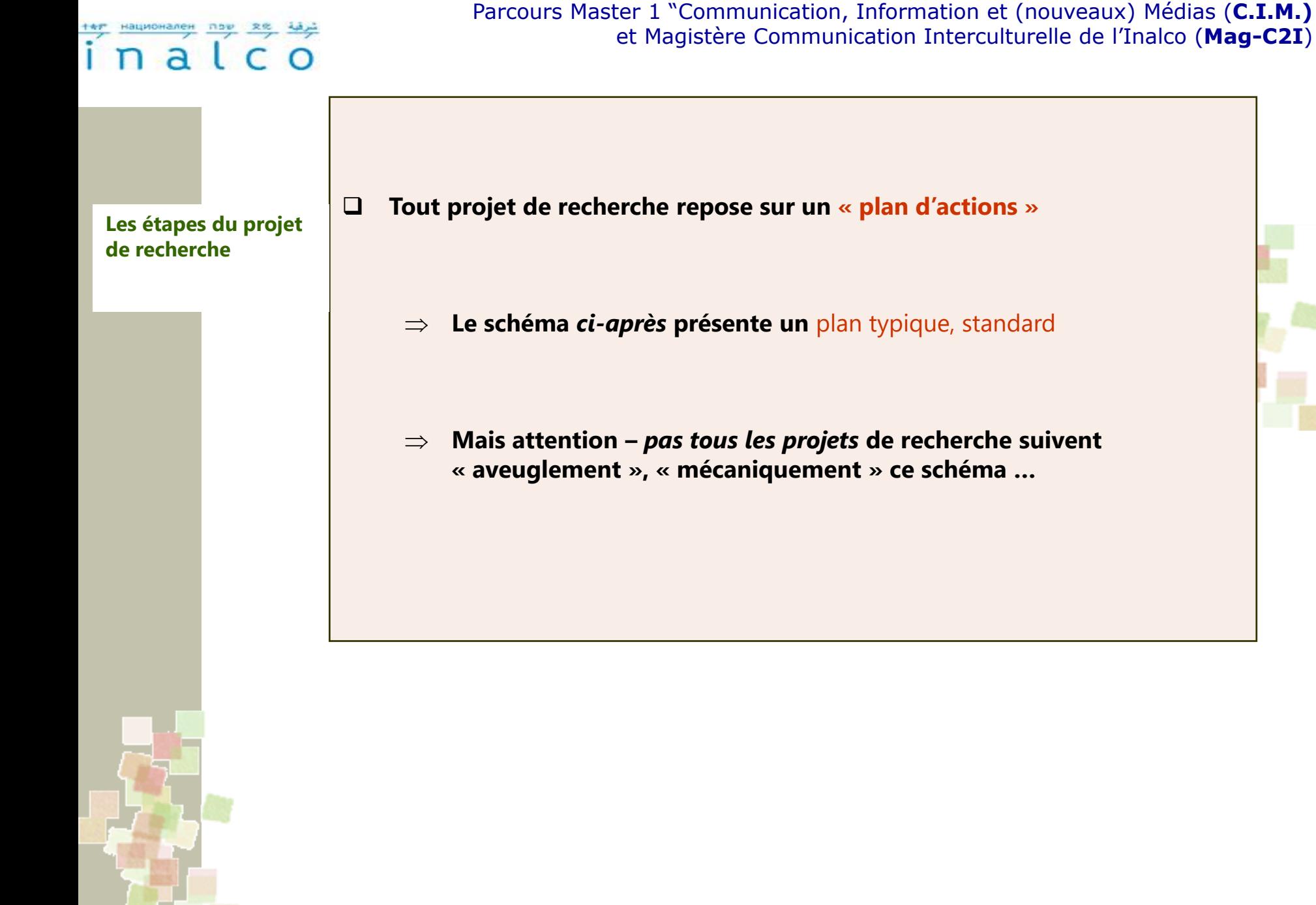

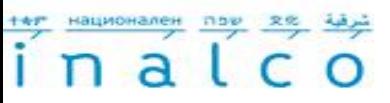

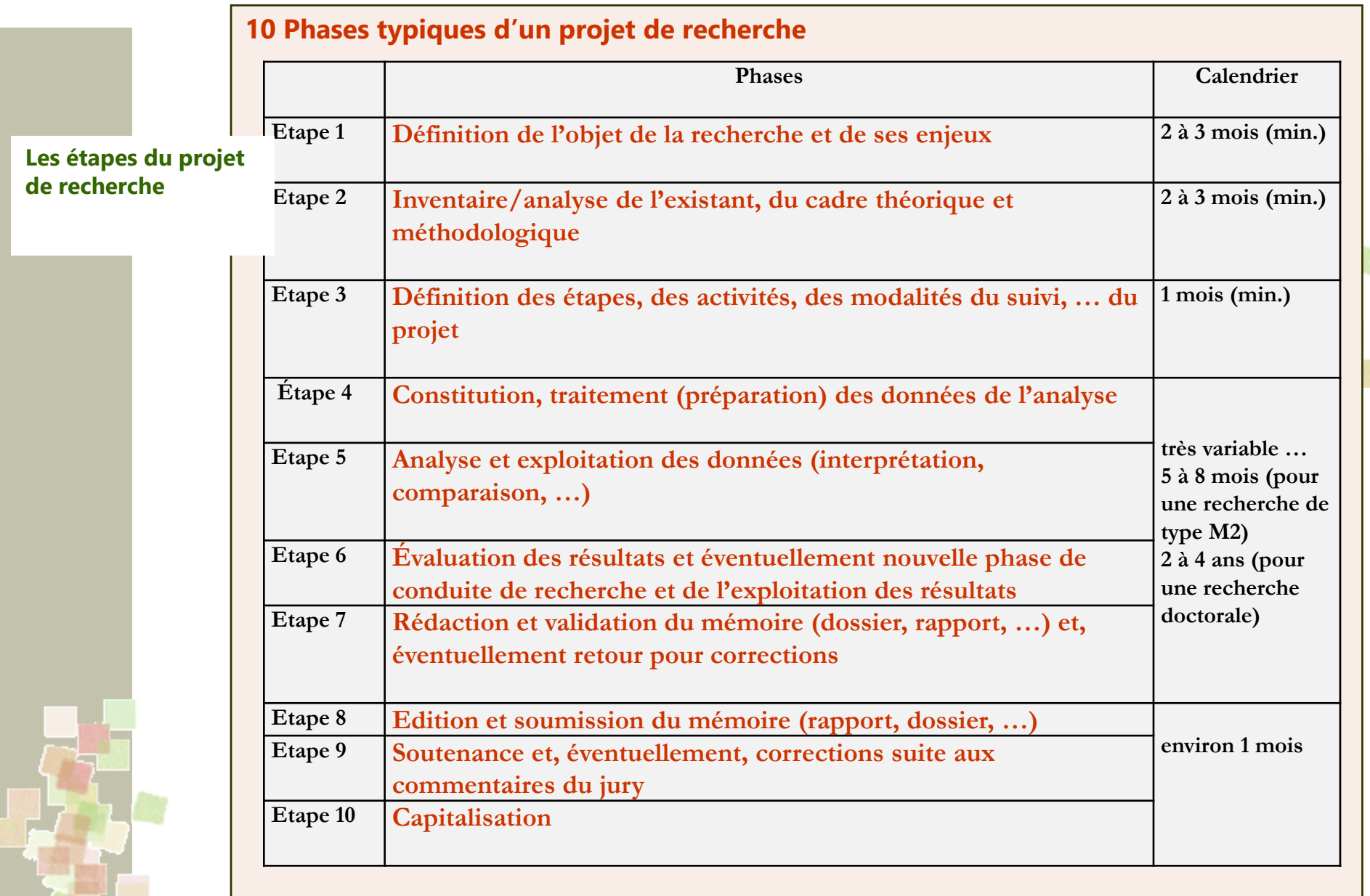

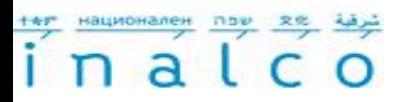

#### **2 – Le projet de recherche – étape par étape**

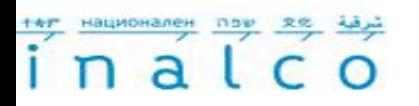

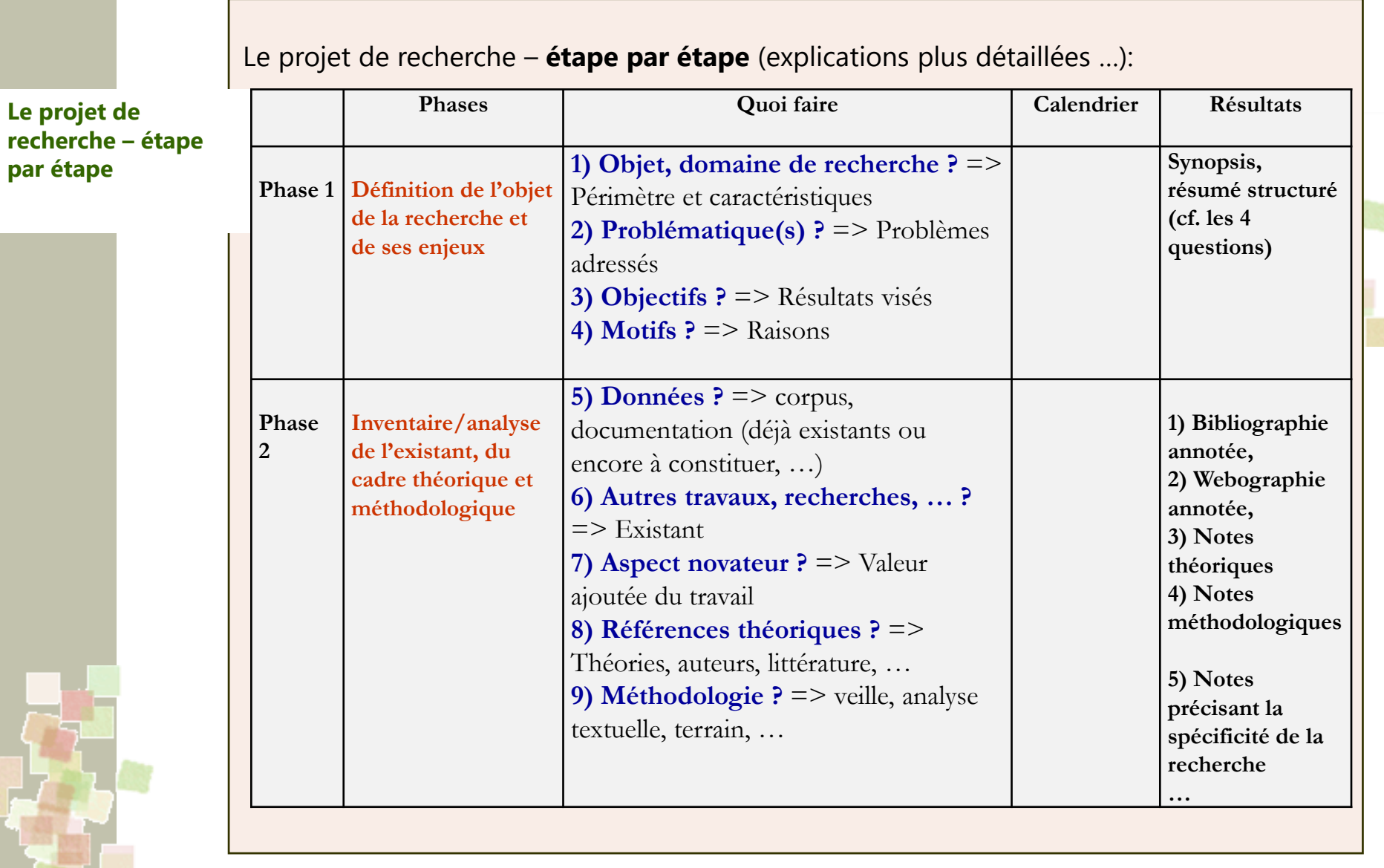

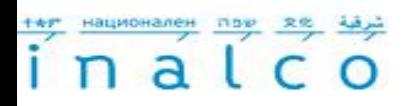

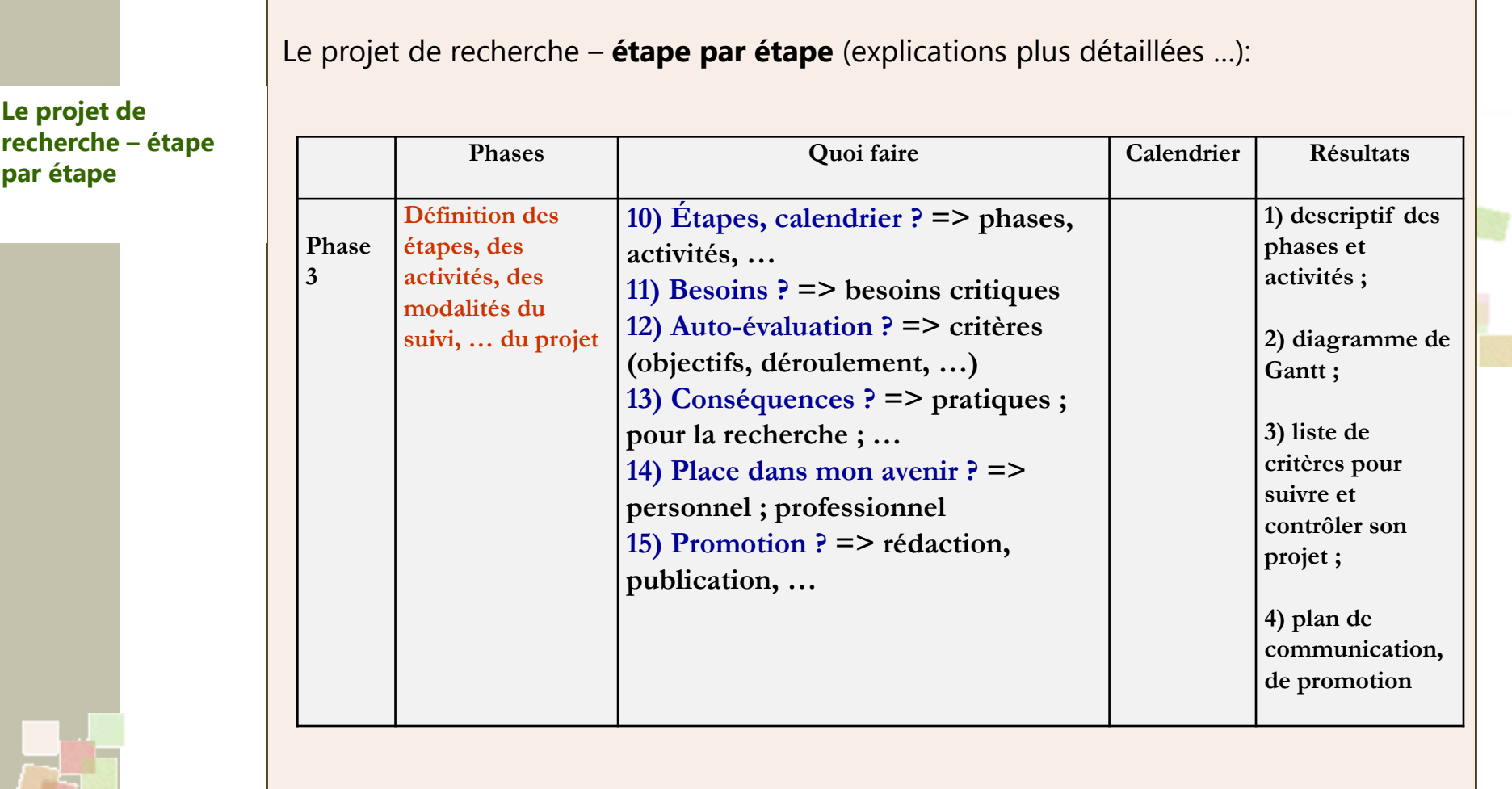

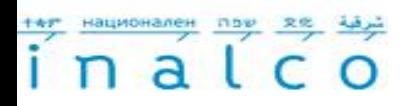

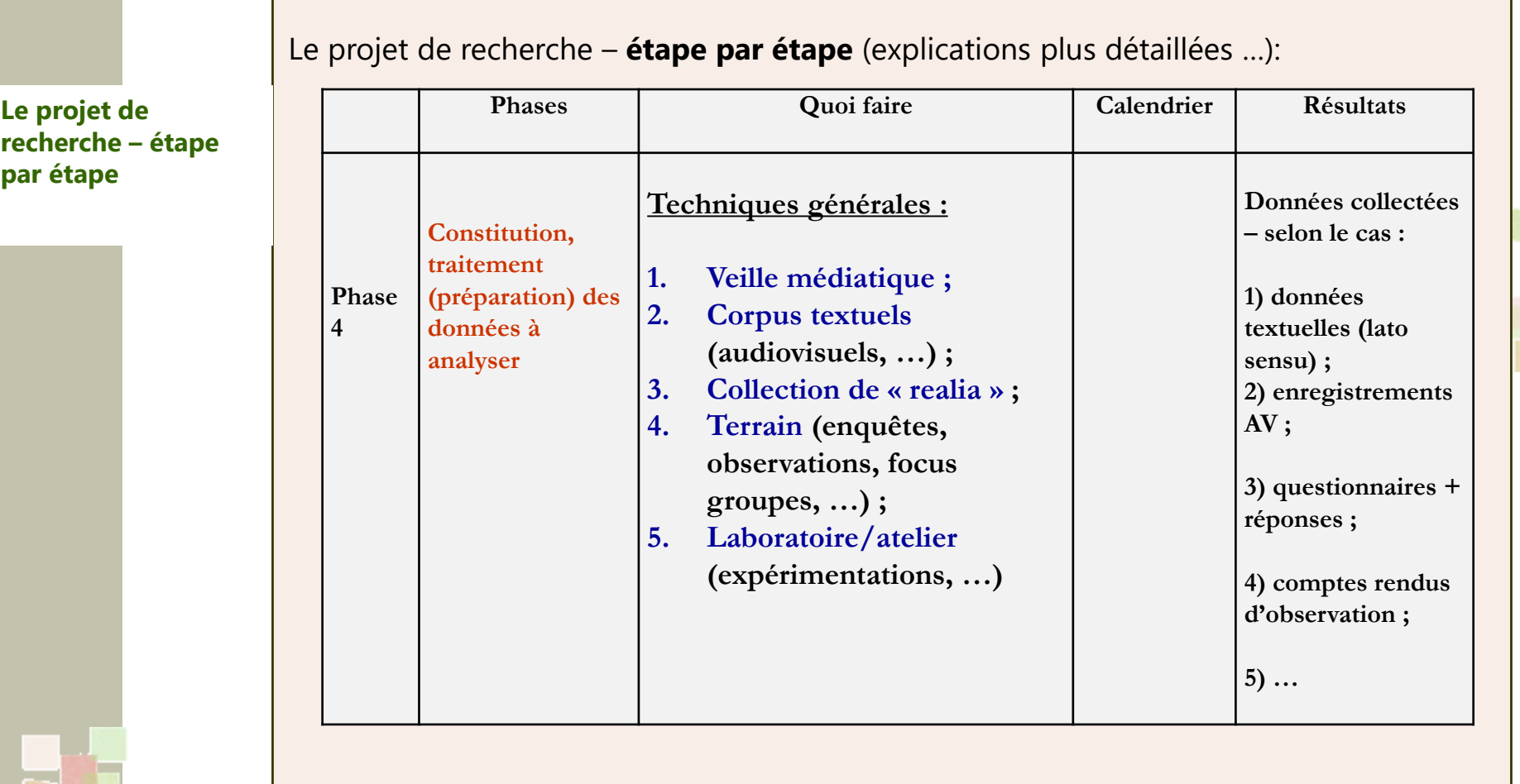

#### тел национален пов  $a<sup>1</sup>$

Parcours Master 1 "Communication, Information et (nouveaux) Médias (**C.I.M.)** et Magistère Communication Interculturelle de l'Inalco (**Mag-C2I**)

**Le projet de recherche – étape par étape**

- **Rappel – les principales techniques et méthodes de recherche** (pour plus d'informations, cf. le support de notre séminaire de recherche M1 consacré à l'analyse culturelle; Stockinger 2016)
	- **1. Méthode « veille documentaire »;**
	- **2. Méthodes textuelles** *lato sensu* (analyse de corpus, …);
	- **3. Méthodes de terrain:** enquêtes (entretiens, sondages, observations, …) et collectes de données à analyser (enregistrements, …);
	- **4. Méthodes expérimentales** (du côté de la création-réalisation, du côté de la réception-interprétation, …);
	- **5. Méthodes** « **performatives »** et « **participatives** » (créations, réalisations, échanges participatifs et réflexifs, recherche-action, …);
	- **6. Méthodes critiques**, **historiques** et **réflexives** (études de littérature, …);
	- **7. Méthodes logico-mathématiques**, **statistiques** et **informatiques** (analyse de données; …);
	- **8. Méthodes de visualisation**, **de communication**, **d'archivage**, … des données et des résultats de la recherche.

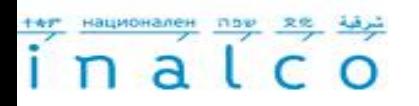

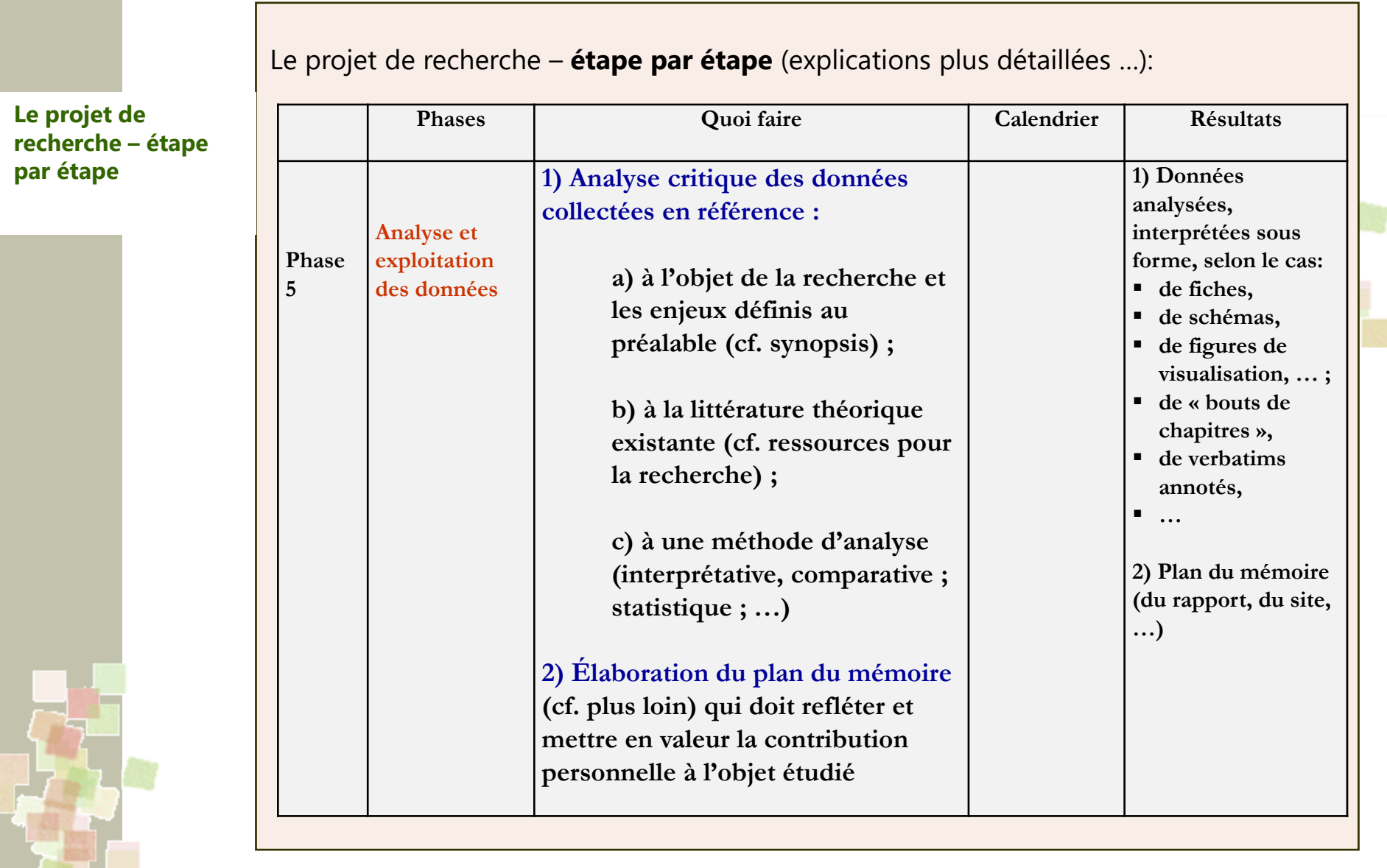

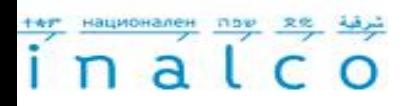

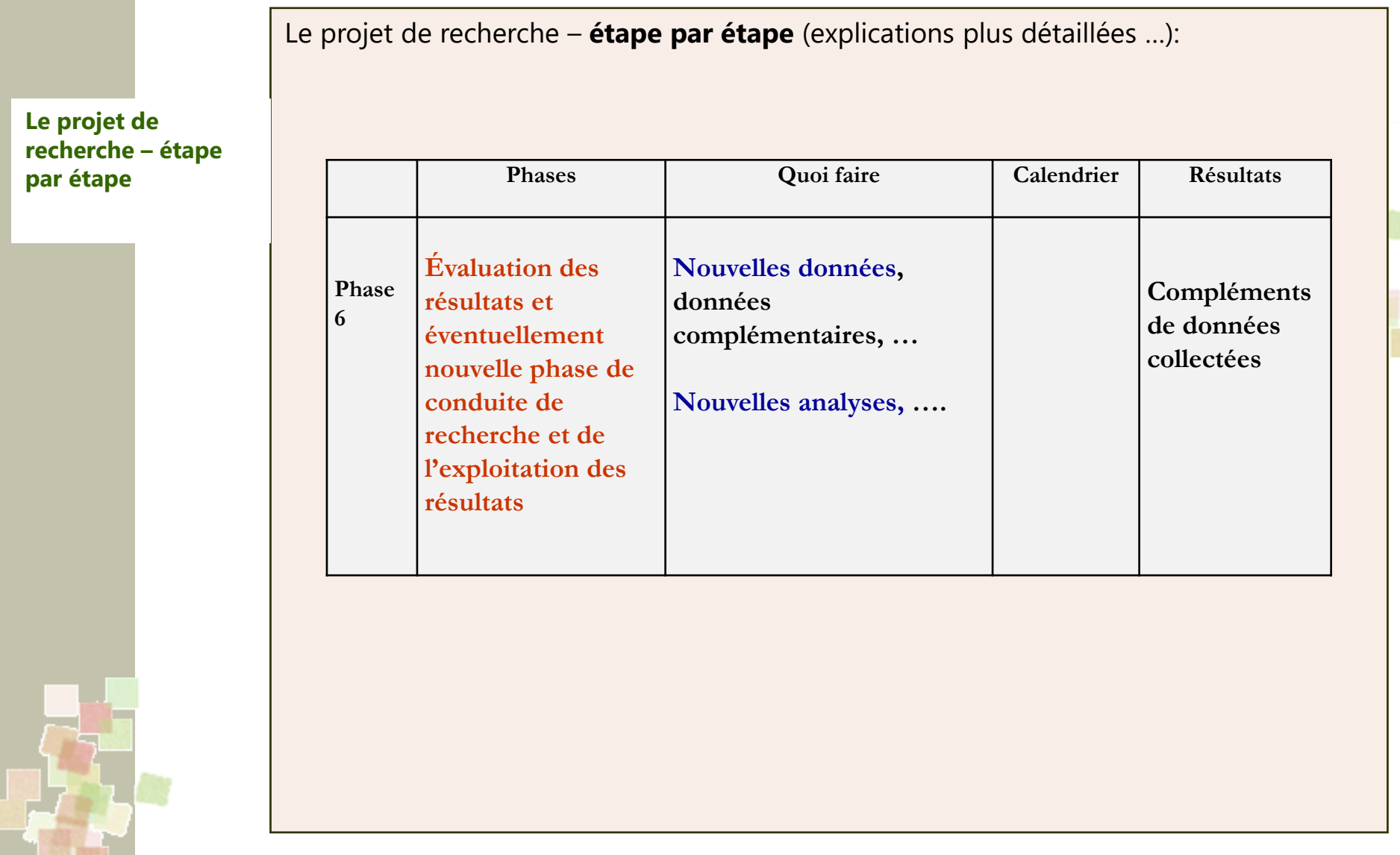

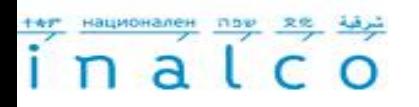

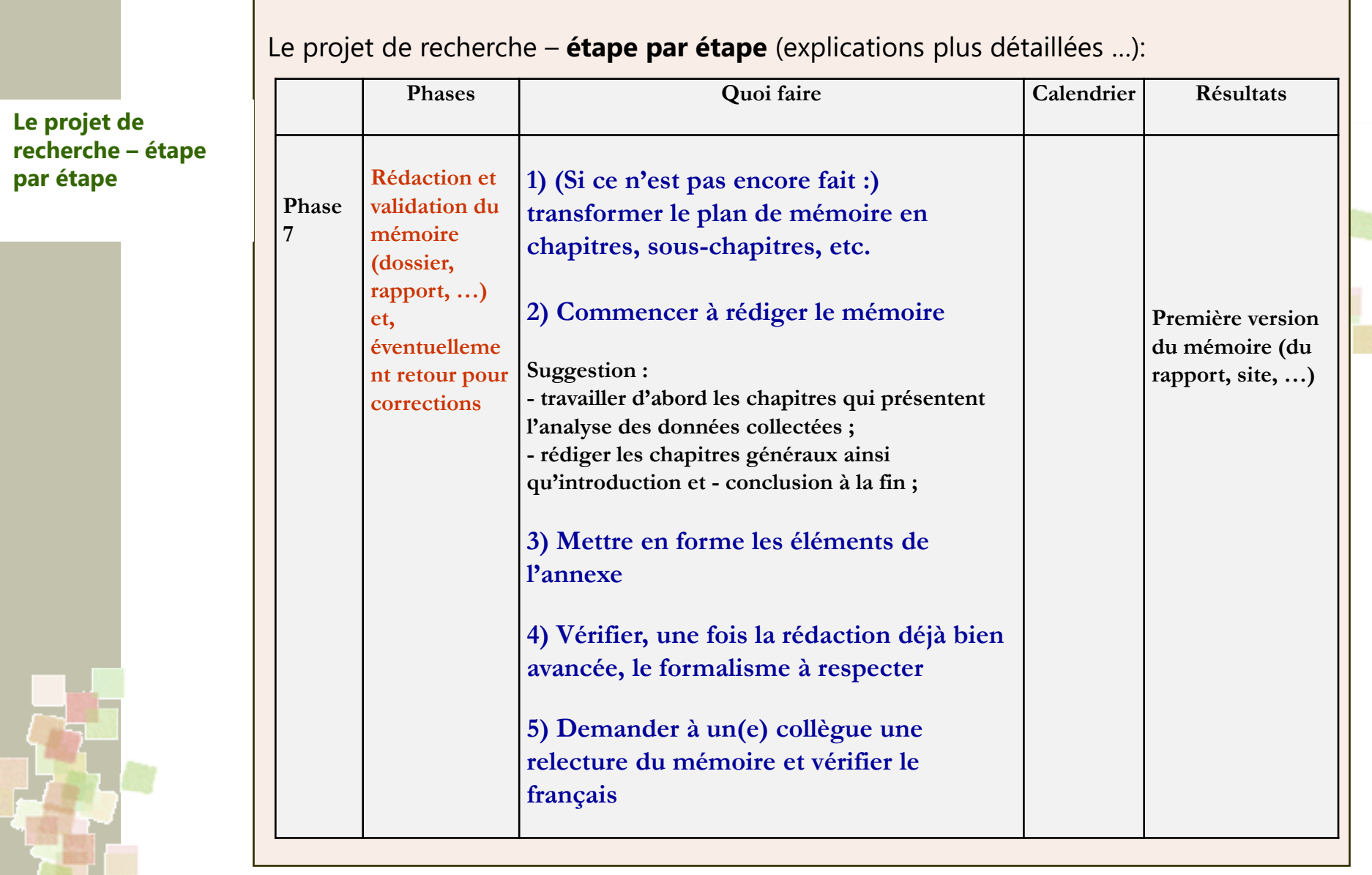

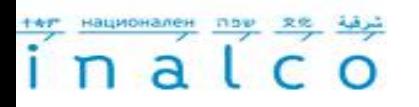

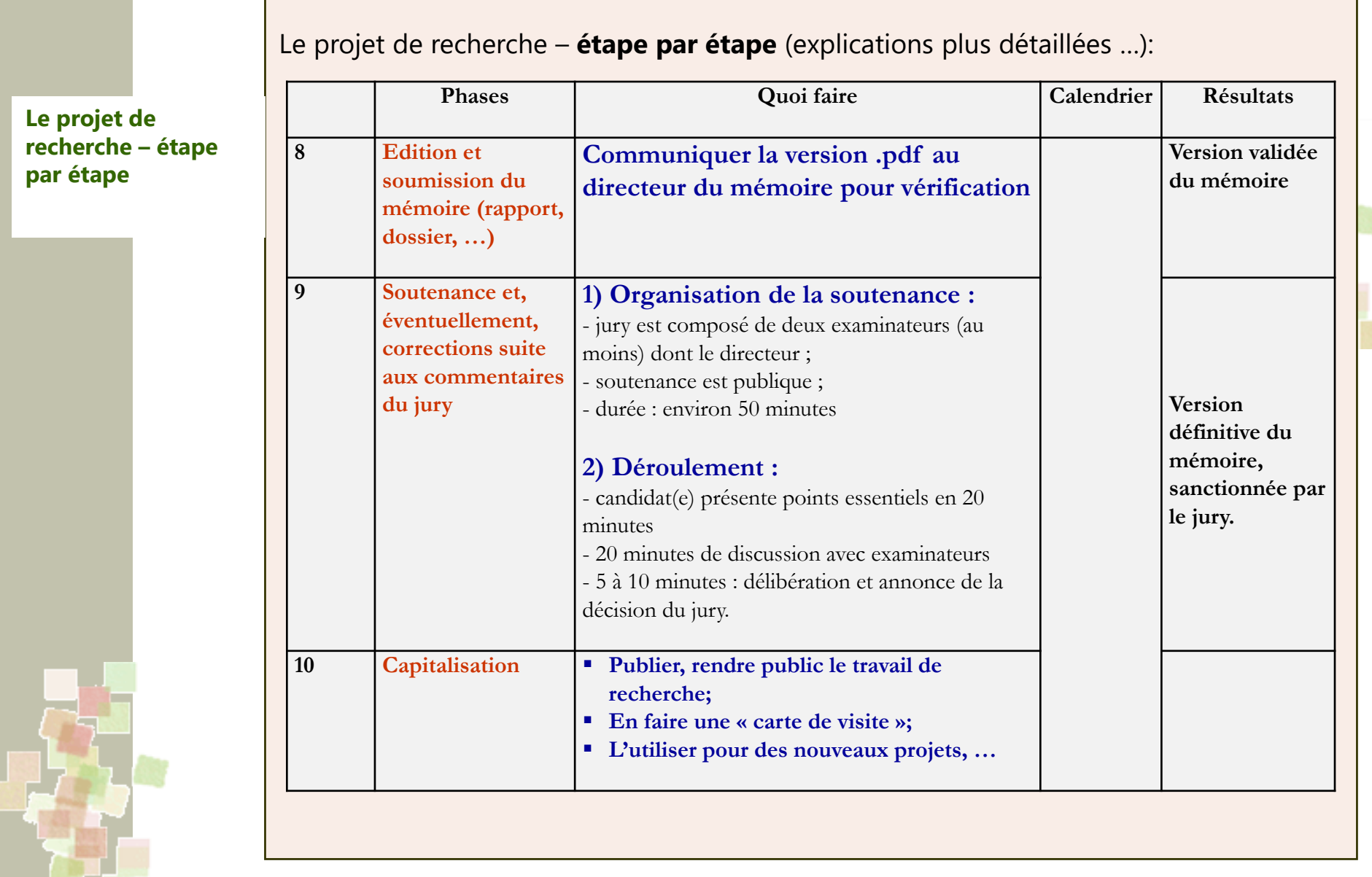

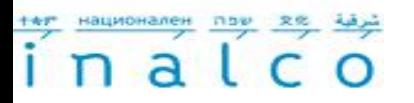

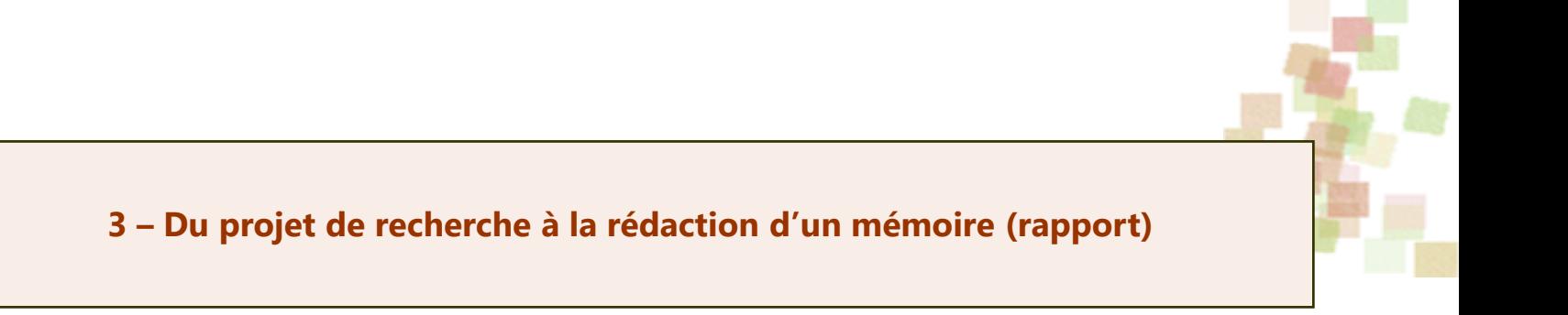

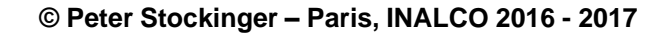

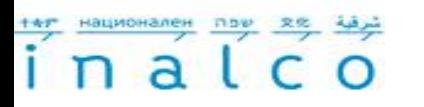

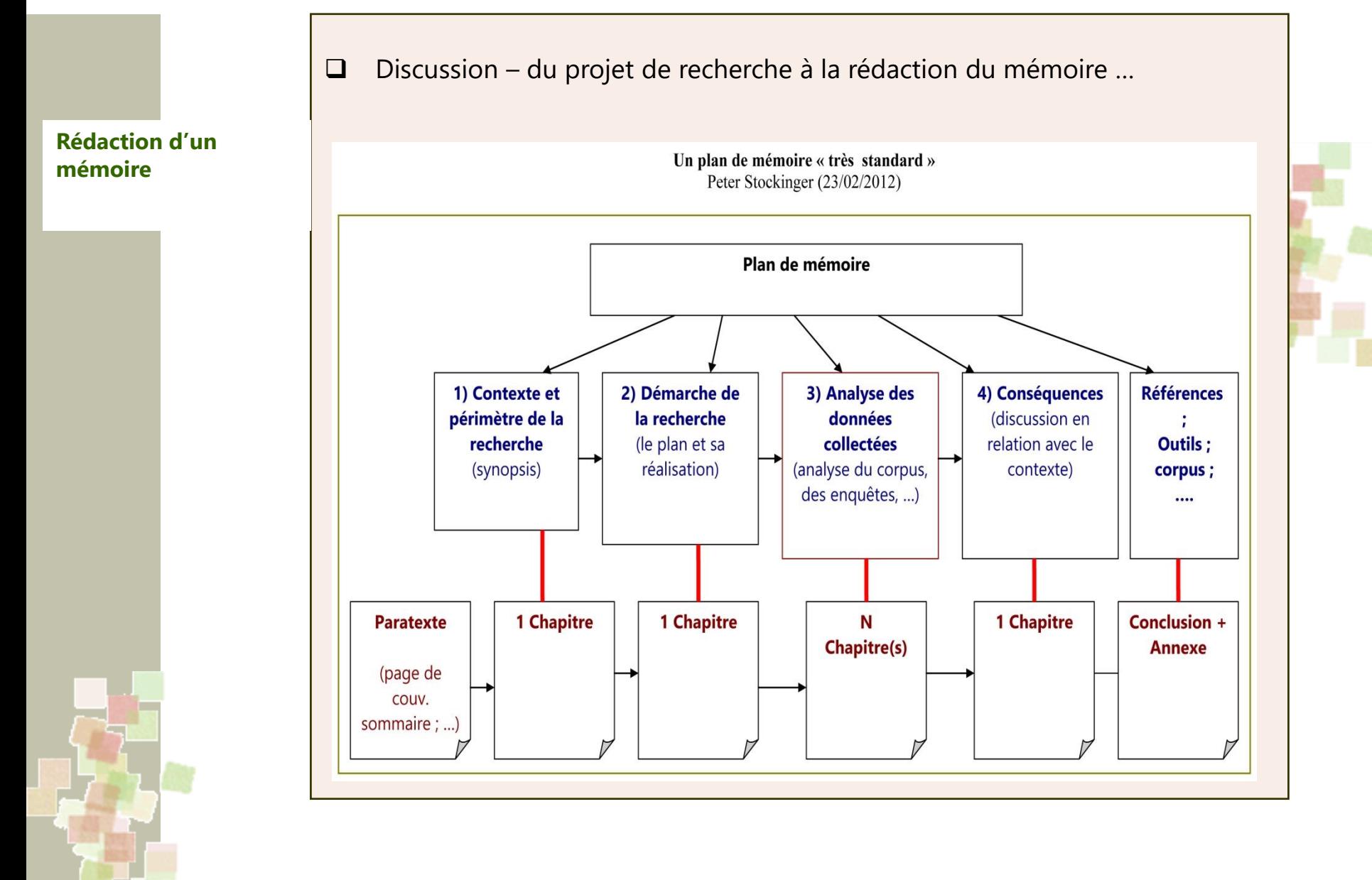

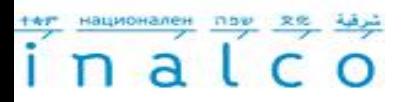

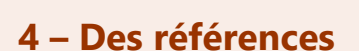

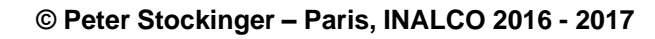

**Des références …**

- 1) ISIDORE Plateforme de recherche en SHS du CNRS (TGE Adonis) : <http://www.rechercheisidore.fr/>
- $\Box$  2) Persee.fr Revues scientifiques en SHS : [http://www.persee.fr/web/guest/home.](http://www.persee.fr/web/guest/home)
	- $\Box$  On y trouve, par exemple :
		- Un très grand nombre de revues scientifiques dont les « grandes » revues françaises en SHS comme
			- *L'Homme*,
			- *Actes de la Recherche en Sciences Sociales*,
			- *Les Annales*,
			- *Quaderni*,
			- *Langage et société*,
			- etc.)
		- $\checkmark$  Accès aux ressources numériques de certaines institutions françaises (collections numériques de la Sorbonne, de la Maison de l'Orient et de la Méditerranée Jean Pouilloux, Ecole française de Rome, …)

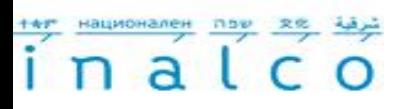

**Des références …**

- $\Box$  3) Revue.org Plateforme des revues et collections de livres en SHS du CLEO (CNRS, EHESS, Univ. de Provence, …) :<http://www.revues.org/>
- $\Box$  4) Hypothèses.org Carnets de recherche en SHS : <http://hypotheses.org/> du CLEO
- $\Box$  5) Calenda Calendrier des sciences sociales : <http://calenda.revues.org/> du CLEO
- 6) CESSDA Council of European Social Science Data Archive <http://www.cessda.org/>
	- $\checkmark$  cf. notamment la rubrique "Related Resources" proposant des accès à des archives de recherche en Europe et dans le monde: <http://www.cessda.org/related/>

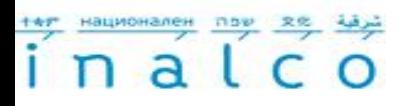

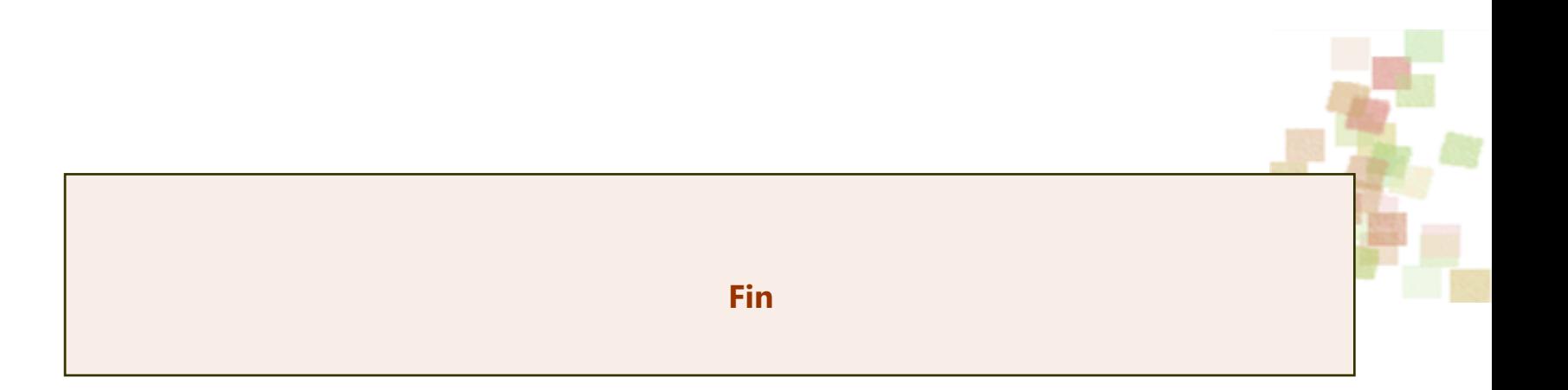

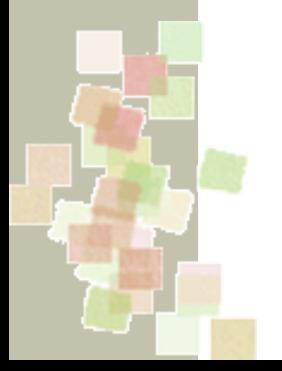